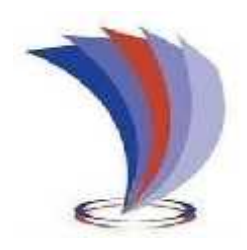

# **UNIVERSIDAD TECNOLÓGICA INDOAMÉRICA DIRECCIÓN DE POSGRADO**

## MAESTRÍA EN EDUCACIÓN MENCIÓN PEDAGOGÍA EN ENTORNOS DIGITALES

TEMA:

## **MICROSOFT TEAMS, EN LA ENSEÑANZA APRENDIZAJE DE CIENCIAS NATURALES**

Trabajo de Investigación previo a la obtención del título de Magister en Educación Mención Pedagogía en Entornos Digitales.

> Autor: Javier Ignacio Vergara Guadamud

Tutora: Lic. Tipán Rengifo Diego MSc

## AMBATO – ECUADOR 2022

## AUTORIZACIÓN POR PARTE DEL AUTOR PARA LA CONSULTA, REPRODUCCIÓN PARCIAL O TOTAL, Y PUBLICACIÓN ELECTRÓNICA DELTRABAJO DE TÍTULACIÓN

Yo, Javier Ignacio Vergara Guadamud, declaro ser autora del Trabajo de Investigación con el nombre "MICROSOFT TEAMS, EN LA ENSEÑANZA APRENDIZAJE EN EL ÁREA DE CIENCIAS NATURALES EN LOS ESTUDIANTES DE 5TO DE EDUCACIÓN GENERAL BÁSICA", como requisito para optar al grado de Magister en Educación Mención Pedagogía en Entornos Digitales y autorizo al Sistema de Bibliotecas de la Universidad Tecnológica Indoamérica, para que con fines netamente académicos divulgue esta obra a través del Repositorio Digital Institucional (RDI-UTI).

Los usuarios del RDI-UTI podrán consultar el contenido de este trabajo en las redes de información del país y del exterior, con las cuales la Universidad tenga convenios. La Universidad Tecnológica Indoamérica no se hace responsable por el plagio o copia del contenido parcial o total de este trabajo.

Del mismo modo, acepto que los Derechos de Autor, Morales y Patrimoniales, sobre esta obra, serán compartidos entre mi persona y la Universidad Tecnológica Indoamérica, y que no tramitaré la publicación de esta obra en ningún otro medio, sin autorización expresa de la misma. En caso de que exista el potencial de generación de beneficios económicos o patentes, producto de este trabajo, acepto que se deberán firmar convenios específicos adicionales, donde se acuerden los términos de adjudicación de dichos beneficios.

Para constancia de esta autorización, en la ciudad de Quito, a los 28 días del mes de febrero de 2022, firmo conforme:

Autor: Javier Ignacio Vergara Guadamud

France

Firma:

**Número de Cédula:** 1303772741 **Dirección:** Calle Manabí y Francisco Lozano – Cantón San Vicente **Correo Electrónico:** ingjavier18@hotmail.com

## APROBACIÓN DEL TUTOR

En mi calidad de Tutor del Trabajo de Titulación "MICROSOFT TEAMS, EN LA ENSEÑANZA APRENDIZAJE EN EL ÁREA DE CIENCIAS NATURALESEN LOS ESTUDIANTES DE 5TO DE EDUCACIÓN GENERAL BÁSICA"

Presentado por Javier Ignacio Vergara Guadamud para optar por el Título Magister en Educación mención Pedagogía en Entornos Digitales.

## **CERTIFICO**

Que dicho trabajo de investigación ha sido revisado en todas sus partes yconsidero que reúne los requisitos y méritos suficientes para ser sometido a la presentación pública y evaluación por parte del Tribunal Examinador que se designe.

Quito, 28 de febrero del 2022

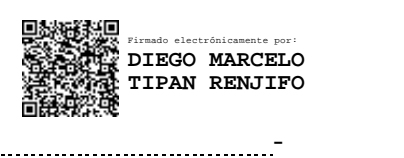

Lic. Diego Tipán R. MSc

## DECLARACIÓN DE AUTENTICIDAD

Quien suscribe, declaro que los contenidos y los resultados obtenidos en el presente trabajo de investigación, como requerimiento previo para la obtención del Título de Magister en Educación mención Pedagogía en Entornos Digitales, son absolutamente originales, auténticos y personales y de exclusiva responsabilidad legal y académica del autor.

Quito, 28 de febrero del 2022

formall

Javier Ignacio Vergara Guadamud

C.I: 1303772741

## APROBACIÓN TRIBUNAL

El trabajo de Titulación ha sido revisado, aprobado y autorizada su impresión y empastado, sobre el Tema: MICROSOFT TEAMS, EN LA ENSEÑANZA APRENDIZAJE EN EL ÁREA DE CIENCIAS NATURALES EN LOS ESTUDIANTES DE 5TO DE EDUCACIÓN GENERAL BÁSICA, previo a la obtención del Título de Magister en Educación mención Pedagogía en Entornos Digitales, reúne los requisitos de fondo y forma para que el estudiante pueda presentarse a la sustentación del trabajo de titulación.

Quito, .................................... de 2021.

Mg. Paulina Yaguana PRESIDENTE DEL TRIBUNAL

Mg. Karla Fabiola Romero Coronel Mg. VOCAL DEL TRIBUNAL

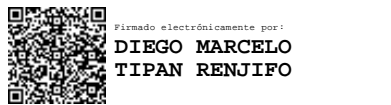

Mg Diego Marcelo Tipan Renjifo Mg. TUTOR

## DEDICATORIA

Este trabajo investigativo va dedicado a DIOS por haberme regalado la vida, y permitirme haber llegado hasta este momento tan anhelado.

Esta tesis, la dedico a mi madre, que sé que desde el cielo me seguirá guiándome por el camino de la verdad, justicia y más que todo el de la fe.

A mis hermanas, Modesta, Mariana, Shirley, por su apoyo incondicional en los momentos más difíciles que me ha tocado pasar.

A mi amigo Juan Carlos por su cercanía, amistad y sus sabios consejos para seguir adelante

## **Javier Ignacio Vergara Guadamud**

## AGRADECIMIENTO

En primer lugar, doy infinitas gracias a Dios, por haberme dado fuerza y valor para culminar esta etapa de mi vida.

Agradezco también la confianza y el apoyo brindado por parte de mis hermanas, por estar presente en el trayecto de mi vida, demostrándome su afecto, corrigiendo mis faltas y celebrando mis triunfos.

A Juan Carlos por su apoyo incondicional en el transcurso de mi carrera universitaria, por compartir momentos de alegría, tristeza y demostrarme que siempre podré contar con él.

Al magister. Diego Tipan, por cada una de sus valiosas aportaciones que hicieron posible culminar este trabajo investigativo y su gran calidad humana que me ha demostrado en el momento que lo necesite.

## **Javier Ignacio Vergara Guadamud**

## **UNIVERSIDAD TECNOLÓGICA INDOAMÉRICA DIRECCIÓN DE POSGRADO MAESTRÍA EN EDUCACIÓN, MENCIÓN EN PEDAGOGÍA EN ENTORNO DIGITALES (ONLINE)**

## **TEMA:** MICROSOFT TEAMS, EN LA ENSEÑANZA APRENDIZAJE EN EL ÁREA DE CIENCIAS NATURALES

**AUTOR: Ing.** Javier Ignacio Vergara Guadamud

**TUTOR: MGS.** Diego Tipan

## RESUMEN EJECUTIVO

La presente investigación tuvo como objetivo investigar de qué manera influye el uso de Microsoft Teams en el proceso de enseñanza-aprendizaje en el área de ciencias naturales de los estudiantes del 5to año de educación básica de la unidad educativa "Eidan Abel Erique Cercado". La metodología que se empleó en la presente investigación estuvo relacionada con el enfoque cuantitativo, donde también se utilizaron métodos teóricos como, analítico-sintético, descriptivo e información bibliográfica, por parte del método empírico se utilizó la observación y la técnica que se implementó fue la encuesta, la muestra estuvo conformada por 7 docentes y 60 estudiantes de la institución antes mencionada, el instrumento fue sometido a juicio de expertos antes de ser aplicado y para corroborar la fiabilidad del instrumento los datos se procesaron en el programa estadístico SPSS, que permite saber a través del coeficiente Alfa de Cronbach si la investigación tiene validez, de acuerdo con ello, los resultados de las dos encuesta se obtuvo un coeficiente de 0,883 que corresponde a los docentes y por parte de los alumnos 0,880 esto da entender que está dentro del parámetro de fiable. Con base a estos resultados se ha propuesto la elaboración un taller virtual en el entorno de Canvas implementando las herramientas de Microsoft Teams, para el proceso aprendizaje en el área de ciencias naturales de los estudiantes del 5to año de educación básica de la Unidad Educativa "Eidan Abel Erique Cercado". En conclusión, la solución a la problemática antes expuesta va a permitir una correcta utilización de la herramienta Microsoft Teams que puede llevar a una mejor enseñanza-aprendizaje en la materia de ciencias naturales.

**Descriptores:** Ciencias naturales- enseñanza aprendizaje- métodos- Microsoft teams.

#### **ABSTRACT**

The objective of this research was to investigate how the use of Microsoft Teams influences the teaching-learning process in the natural sciences area of the students from the 5th year of basic education at "Eidan Abel Erique Cercado" Educational Unit. The methodology used in this research was related to the quantitative approach, where theoretical methods were also used, such as analytical-synthetic, descriptive, and bibliographic information. On the part of the empirical method, observation was used and the technique that was implemented was the survey. The sample consisted of 7 teachers and 60 students from the institution. The instrument was submitted to expert judgment before being applied, and to corroborate the reliability of the instrument, the data was processed in the statistical program SPSS, which allows knowing through the Cronbach's Alpha coefficient if the research is valid. According to the results of the two surveys, a coefficient of 0.883 was obtained, which corresponds to the teachers, and 0.880 for the students; this implies that it is within the reliable parameter. Based on these results, the elaboration of a virtual workshop in the Canvas environment has been proposed, implementing the Microsoft Teams tools for the learning process in the natural sciences area of the students from the 5th year of basic education at "Eidan Abel Erique Cercado" Educational Unit. In conclusion, the solution to the problem will allow a correct use of the Microsoft Teams tool that can lead to better teaching-learning

**KEYWORDS:** Methods, Microsoft Teams, natural sciences, teaching-learning.

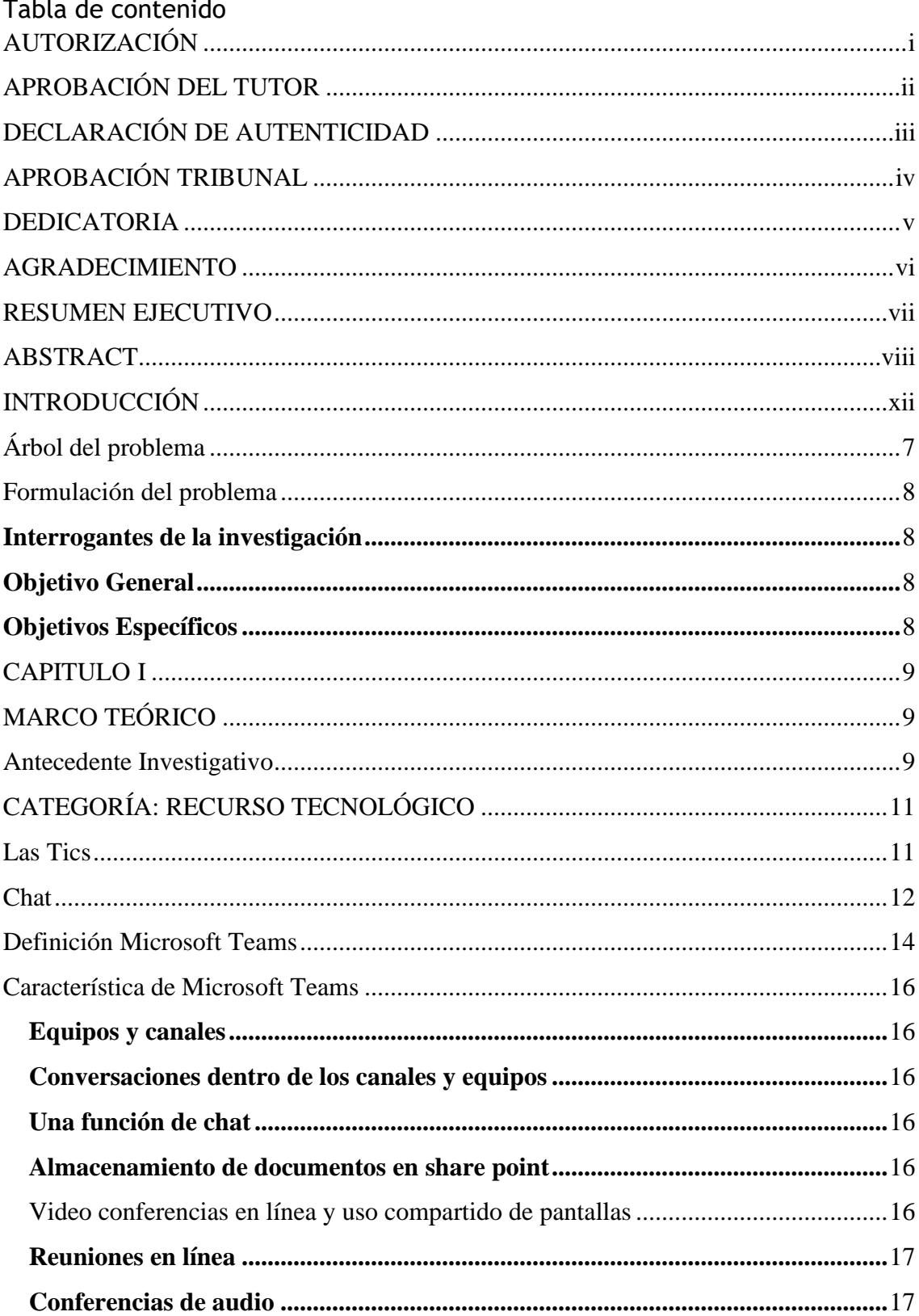

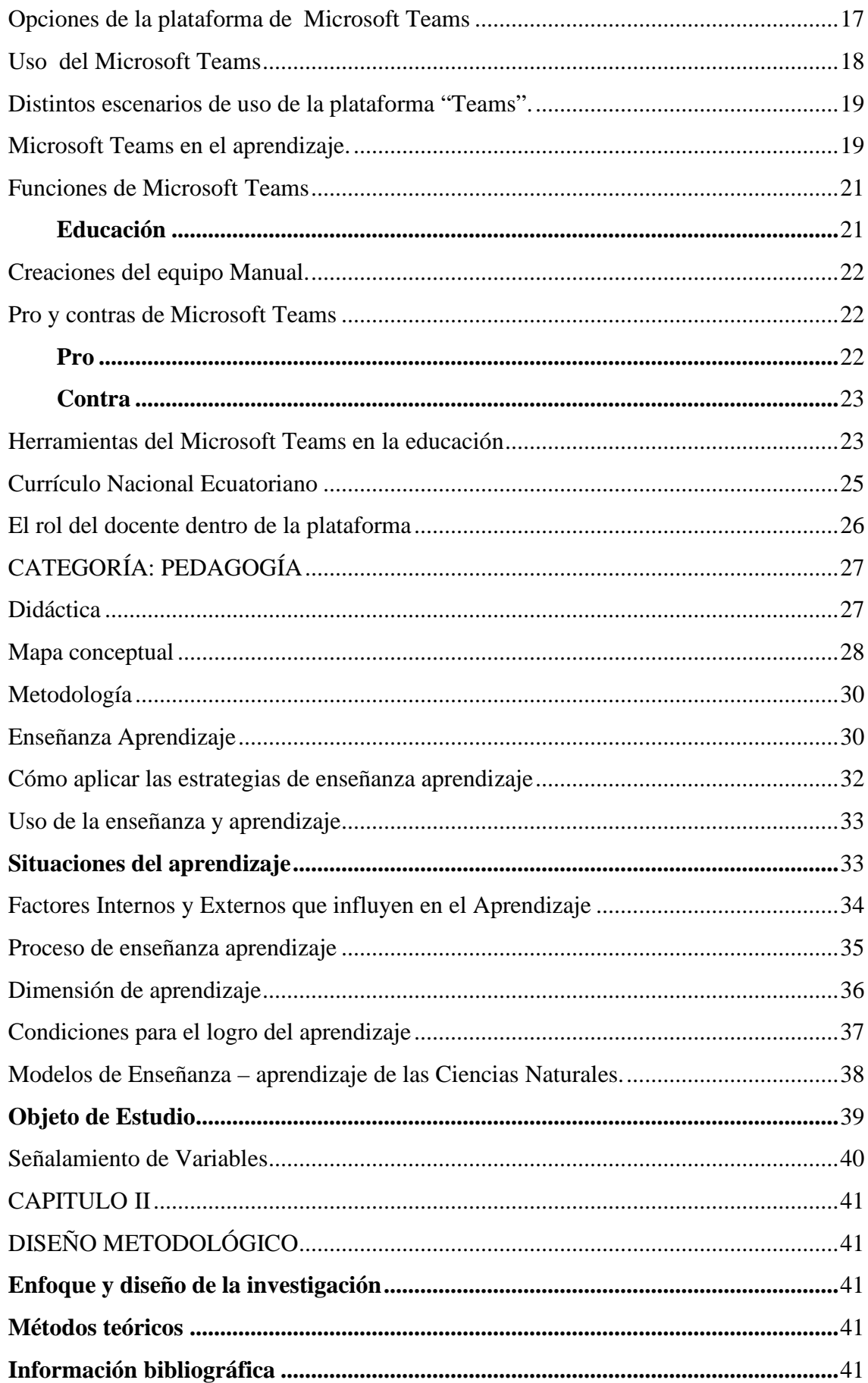

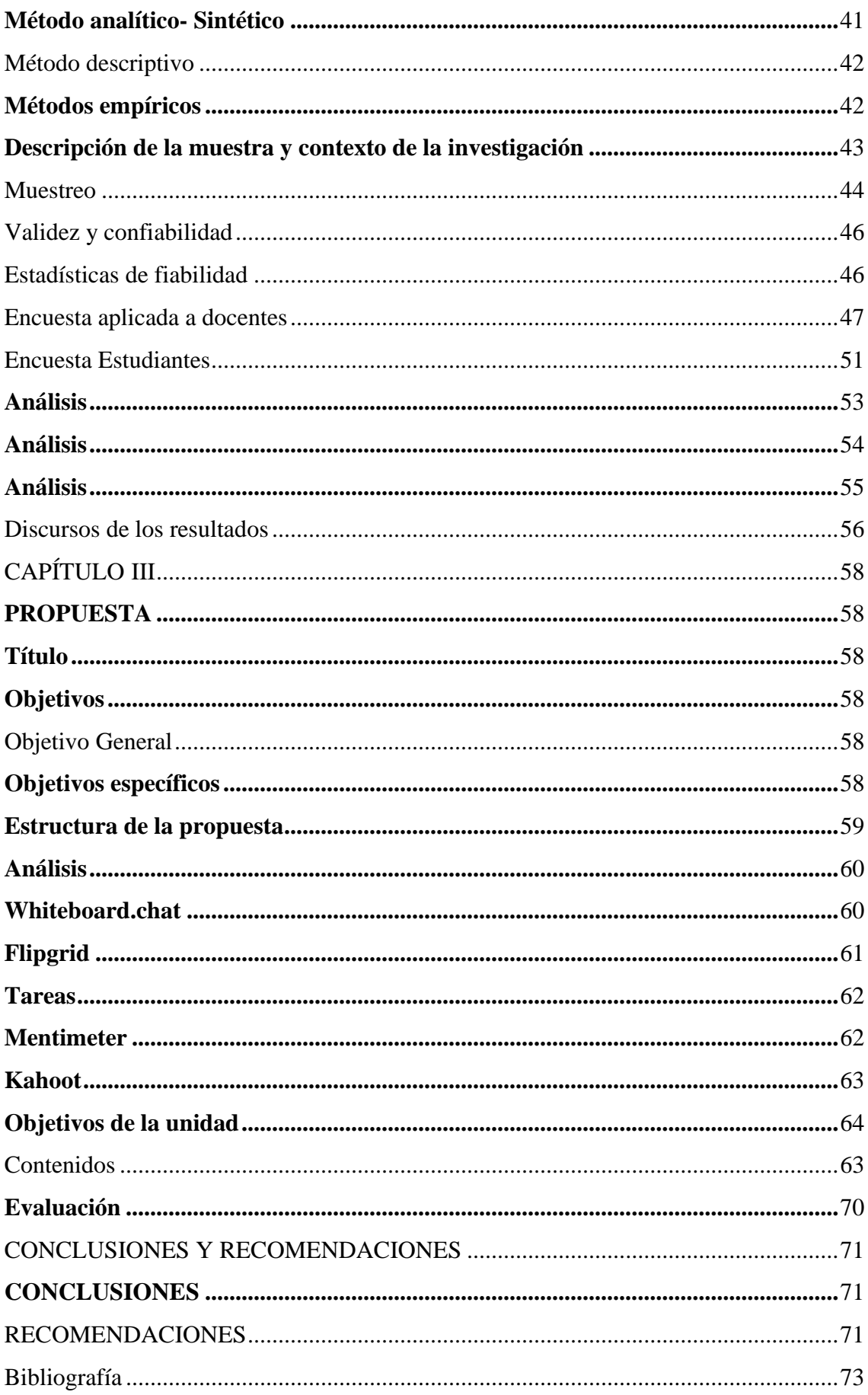

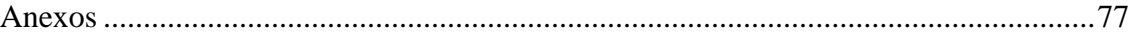

## **INTRODUCCIÓN**

La presente investigación está dentro de la línea investigativa, docencia en entornos digitales, que permita el desarrollo intelectual y al mismo tiempo promueva la adquisición de conocimientos para mejorar gradualmente la calidad de vida, utilizando un enfoque en función de la tecnología sobre el conocimiento científico y el uso de las nuevas tecnologías de la información y comunicación teniendo en cuenta los planes de estudios, participantes sociales, avances tecnológicos en la solución de problemas académicos. La presente investigación titulada "Microsoft Teams, en la enseñanza aprendizaje en ciencias naturales.

Se considera que, debido a la pandemia que azota al mundo en general desde el 2020, la vida como se la conoció cambio totalmente y uno de los sectores más golpeado fue el educativo, ya que el mundo se paralizo completamente y se tuvieron que buscar otras fuentes para impartir la educación, para no permitir que los estudiantes pierdan muchas clases, hubieron muchos herramientas que ayudaron en ese cometido, pero la que más se ajusto fue la herramienta de Microsoft Teams, porque es de fácil aprendizaje ya que si se sigue el paso a paso de cómo usarla el docente y el estudiante no tendrán problemas. Por ende, en esta investigación se propondrá, capacitaciones tanto para los docentes y para los estudiantes, porque se sabe que esta pandemia no tiene fecha de caducidad, es por eso que debe estar debidamente capacitado en herramientas tecnológicas, en este caso el uso del Teams.

Según (Fernández, 2021) Microsoft Teams es un centro de colaboración seguro que permite a los usuarios internos o externos colaborar en chats grupales, conferencias de audio y video con hasta 300 participantes. Se integra a la perfección con las aplicaciones de Office 365. En 2020, es parte de la vida de millones de estudiantes, por lo que es adecuado para todos los niveles educativos, desde la escuela primaria hasta la universidad. Para que sea más fácil para los maestros impartir el conocimiento que sus estudiantes merecen.

Se establece que, la herramienta Teams se ha convertido es una de las más importantes en el sector educativo, ya que tiene muchos beneficios que permiten la facilidad para interactuar en directo, por ende, ha sido un alivio para la educación, que por medio de esta aplicación se está supliendo la perdida de clases masivas.

La UNESCO, lanzo una coalición mundial por la educación, para buscar soluciones de aprendizaje a distancia para niños, jóvenes y adultos a través de la innovación, la cooperación y la solidaridad, Guatemala se suma a otros 159 países que cerraron escuelas en la nación, afectando 87 % de los estudiantes en el mundo, aunque los gobiernos implantan herramientas de aprendizaje a distancia para permitir que los niños pequeños y adultos contribuyan plenamente a la educación, incluida la distribución de contenidos, el apoyo de los maestros el asesoramiento familiar, los problemas de conectividad y problemas de acceso a medios masivos de comunicación.

Se puede analizar, de lo impresionante en cuanto estadísticamente afecto el COVID-19 en el mundo en general, que prácticamente el sector educativo quedó a la deriva, pero se puede dar gracias, que se está en una era digital por ende hay muchas aplicaciones que hacen que se pueda conectar en cualquier parte del mundo, en el caso de la educación una de las más efectiva ha sido Microsoft Teams, que ha permitido a los docentes desenvolverse en un entorno digital, para poder así impartir los conocimientos requeridos por los estudiantes.

Se establece que, la herramienta equipos se ha convertido es una de las más importantes en el sector educativo, ya que tiene muchos beneficios que permiten la facilidad para interactuar en directo, por ende, ha sido un alivio para la educación, que por medio de esta aplicación se está supliendo la perdida de clases masivas.

Según (Rodriguez, 2021). En el mundo, la educación se ha cambiado de personal a virtual debido a, la pandemia que afecta el mundo entero. Así que el mundo se sometió a un encierro forzado, que afecta gravemente la vida cotidiana de hombre, mujeres y niños, por ende este aislamiento conlleva, a una paralización, de todos los sectores que se manejaban presencialmente, siendo el sector educativo uno de los más afectado a nivel global, a consecuencia de este virus, se implantó un sin números de herramientas para poder trabajar virtualmente, pero la que tuvo mejor acogida, en el ámbito educativo fue la ampliación de Microsoft Teams, convirtiéndose así en la más usada en el mundo a nivel institucional.

Según (Mendoza, 2020), con respecto a Ecuador, el departamento de telecomunicaciones informa que cerca de 3 millones de estudiante de escuelas y colegios públicos del país 150.000 instituciones educativas, de los cuales 2 millones utilizan plataformas digitales de aprendizaje con una conectividad relativamente buena; pero el gran problema está, que no todos los estudiantes no cuentan con computadores o un dispositivo móvil, ni conexión a internet y más que todo no tiene una capacitación básica de cómo usar la herramienta de Microsoft Teams, es por eso por lo que la propuesta se utilizara programas de capacitación, para que esa carencia de conocimientos debido a la aplicación se reduzca.

También cabe agregar que el ministerio de educación de la república del ecuador ha recomendado el uso de la plataforma digital Microsoft Teams en el proceso de enseñanza en la situación actual, esta es una forma de conectar a docente y estudiantes en e un entorno digital, por ende, el aprendizaje, deben ser estimulados a través de estrategias y técnicas para ampliar el conocimiento de la naturaleza y de todos los habitantes del planeta que se lo llama hogar.

Según (Grupobusiness., 2021), la transformación digital del sistema educativo ecuatoriano, impulsada por la tecnología de Microsoft Teams, ha convertido al ministerio de educación en la segunda organización más grande el mundo con más usuarios de office 365. Más de 3.5 millones de cuentas gratuitas de office creadas: una hazaña histórica. El éxito del programa está respaldado por los refuerzos de Microsoft, para brindar oportunidades de aprendizaje.

Las instituciones de repente tienen que lidiar con un cambio directo a lo virtual, utilizando herramientas digitales para desarrollar actividades de aprendizaje. Por lo tanto, la conexión desempeña un papel muy importante en el desarrollo de las actividades en el proceso de aprendizaje.

Microsoft anunció Equipos en un evento en Nueva York y lanzó el servicio mundialmente el 14 de marzo de 2017. El equipo se formó durante la reunión de planificación interna de la empresa y actualmente está presidido por el vicepresidente de Microsoft, Brian McDonald. Aprovechando una multitud de instituciones educativas al brindarles a los estudiantes y maestros la oportunidad de interactuar, para poder interactuar en las clases virtuales con el fin que el aprendizaje sea constante. En América Latina, la UNESCO recopila y analiza las iniciativas emprendidas por los ministerios de educación, de América Latina y el caribe está desarrollando unas diversas iniciativas para mantener la continuidad escolar, las cuales varían dependiendo de factores, como los

recursos con que cuenta cada conjunto la cobertura de internet y el avance del calendario escolar en cada país.

(Planner, 2020), Manifiesta que Microsoft Teams permite crear nuevos proyectos, se organizan de la manera más adecuada y fácil, por consiguiente, asignar tareas a los miembros del equipo y colaborar entre ellos, donde se puede ver todo el progreso de las tareas asignadas, inclusos con los mismos comportamientos, dentro y fuera del aula, todos los integrantes son informados del trabajo a realizar.

En el Ecuador el ministerio de educación en el 2020, de la mano de Microsoft Teams y sus tecnologías de nube, ha dado un giro en el sistema educativo del país, marcando un inmediato en la digitalización pedagógica, brindando oportunidades de aprendizaje en los estudiantes a través del aprendamos junto en casa, esto motivo la intención de proveer herramientas pedagógicas, metodológicas, psico-emocionales y psicosociales, que fomentan y fortalecen la construcción de un modelo educativo adaptable y contextualizado, en el que se comprometió desde un inicio a responder a las diversas necesidades pedagógicas del país, y garantizar el derecho a la educación en medio de la crisis.

Según (Docs.microsoft., 2021), Seguridad y Microsoft Teams: cuando una organización considera confiar en Microsoft Teams para a comunicación y colaboración, la privacidad se debe tomar en cuenta en todos los niveles. Las siguientes preguntas deben responder a cualquier pregunta de privacidad que pueda tener al planificar la implementación de Teams o cualquier momento mientras se usa Teams.

Microsoft procesa datos personales dentro del Microsoft Teams para promocionar los servicios acordados según se define en los términos y servicios en línea y en última instancia, para los fines determinados por la persona que controla la adquisición de los servicios. Microsoft Teams, como servicio basado en la nube, procesa varios tipos de datos personales como parte del proceso de presentación del servicio.

Partiendo de la realidad educativa en cuanto al entorno virtual el más recomendado actualmente por los docentes y estudiantes es el Microsoft Teams, puesto que a través este medio virtual los estudiantes pueden desarrollar mejor sus conocimientos porque además de ser un programa gratuitos tiene facilidad para programar el tiempo y poder estar horas en sus clases sin ninguna interrupción, tiene mucha facilidad para poder compartir exposiciones, y realizar las tareas es una gran

ventaja que le permitirá tanto a los docentes como estudiantes estar muchos más innovado en la nueva era digitales y lograr un adecuado proceso en cuanto a su enseñanza aprendizaje.

A través de la aplicación del Microsoft Teams en la educación actual va a favorecer el aprendizaje de los estudiantes; se pretende que con este aplicación virtual los estudiantes aprendan a manejar apropiadamente el programa del Microsoft Teams, después a que los estudiantes aprendan a ser más críticos y reflexivo con la intención de poder utilizar las herramientas propicias porque se encuentra, comparte y edita fácilmente archivos en tiempo real con aplicaciones familiares como Word, PowerPoint y Excel, etc., es muy favorable en cuanto a la aplicación que utiliza el docente y estudiante, para mejorar sus conocimientos

Cabe resaltar que con la aplicación del programa Microsoft Teams se tiene una gran ventaja que favorece al estudiante y docente por el manejo y por la información que se puede adquirir, además de ser una de las herramientas en la actualidad más útil y fácil de manejar; a través de esta el estudiante aprenderá a utilizarla apropiadamente en su exposiciones, trabajos que realice, y para el docente poder compartir videos educativos y textos que se requiera socializar en el área de Ciencias Naturales y así loe estudiantes pueden tener mayor conocimiento en su aprendizaje.

Después de analizar el problema real y notar las dificultades de los estudiantes del 5to grado, en el manejo del programa Microsoft Teams, en la enseñanza y aprendizaje en el bloque de ciencia naturales, el problema es minimizar la causa del mismo en esta asignatura en el manejo completo de la herramienta, por ende la intervención, tanto de los padres y docente es justificable y necesaria para eliminar de forma totalitaria los vacíos que tienen los alumnos a la hora de ejecutar Teams, es por eso por lo que se pretende proponer una capacitación total, para que así los estudiantes no tengan ningún problema en usar la aplicación, y que si hay problemas con la misma ellos lo puedan resolver, la pandemia ha sido mortal pero en medio de tantas catástrofes siempre hay que sacar lo positivos y aprovechar los beneficios que brinda la tecnología, porque se sabe que se está en una era digital, por ende se debe estar capacitado para afrontar esta era y siempre estar a la vanguardia, porque cada día la tecnología evoluciona, por ello es recomendable siempre estar capacitándose gradualmente para no perder el hilo de lo que se ha venido aprendiendo.

#### **Planteamiento del problema**

Por la situación que está atravesando el mundo con respecto a la pandemia generada por el COVID-19, su llegada ha significado un cambio radical en los estilos de vida alrededor del mundo se ha creado una plataforma para una nueva era de aprendizaje digital, ayudando a los docentes a liberar todo el potencial de cada estudiante, dándoles poderosas herramientas que le permitirá aprender, favorecer y crear un entorno seguro y de confianza en la que el estudiante pueda desenvolverse adecuadamente en su entorno virtual y de aprendizaje van a tener más información sobre lo que los estudiantes pueden esperar.

En un esfuerzo por apoyar a la salud y la seguridad pública y por hacer más fácil el trabajo a distancia durante estos tiempos difíciles, Microsoft pone a disposición de organizaciones y escuelas alrededor del mundo su plataforma Microsoft Teams de forma gratuita.

En América Latina, la UNESCO analiza las iniciativas que los Ministerios de Educación de los países realizan para que los niños y jóvenes continúen aprendiendo desde sus casas, dependiendo de los recursos con los que cuenten dichos Ministerios.

(Planner el, 2016), manifestó que Microsoft Teams permite crear nuevos proyectos, organizarse de la manera más adecuada y fácil, también asigna tareas a los miembros del equipo y fomenta la colaboración entre sí, donde se ve todos los avances realizados en las tareas asignadas y hasta compartir archivos, dentro y fuera de un salón de clases, todos los miembros están debidamente informados sobre el avance del trabajo que se desee obtener.

Pese a la gran iniciativa del Ministerio de Educación en el Ecuador, al implementar Microsoft Teams, una de las grandes dificultades que han experimentado los estudiantes en la modalidad de aprendizaje a distancia, es la gran cantidad de tiempo que demanda estar frente a una pantalla de computador mientras reciben sus clases, en especial por aquellos de escasos recursos, dado que ellos no tienen por lo general internet fijo, desaprovechando así todos los beneficios que brinda la plataforma.

El acceso a la plataforma Microsoft Teams en el proceso de enseñanza aprendizaje de Ciencias Naturales de los alumnos del 5to año EGB, del "Eidan Abel Erique Cercado", presentan dificultad al momento de utilizar la plataforma Microsoft Teams,

debido a su desconocimiento en el manejo; además, de no poder utilizarlo diariamente, siendo necesaria la intervención presencial de los docentes, para que de esta forma puedan recibir sus clases virtuales.

## Árbol del problema

## **e Tabla N° 1 Arbol del problema**

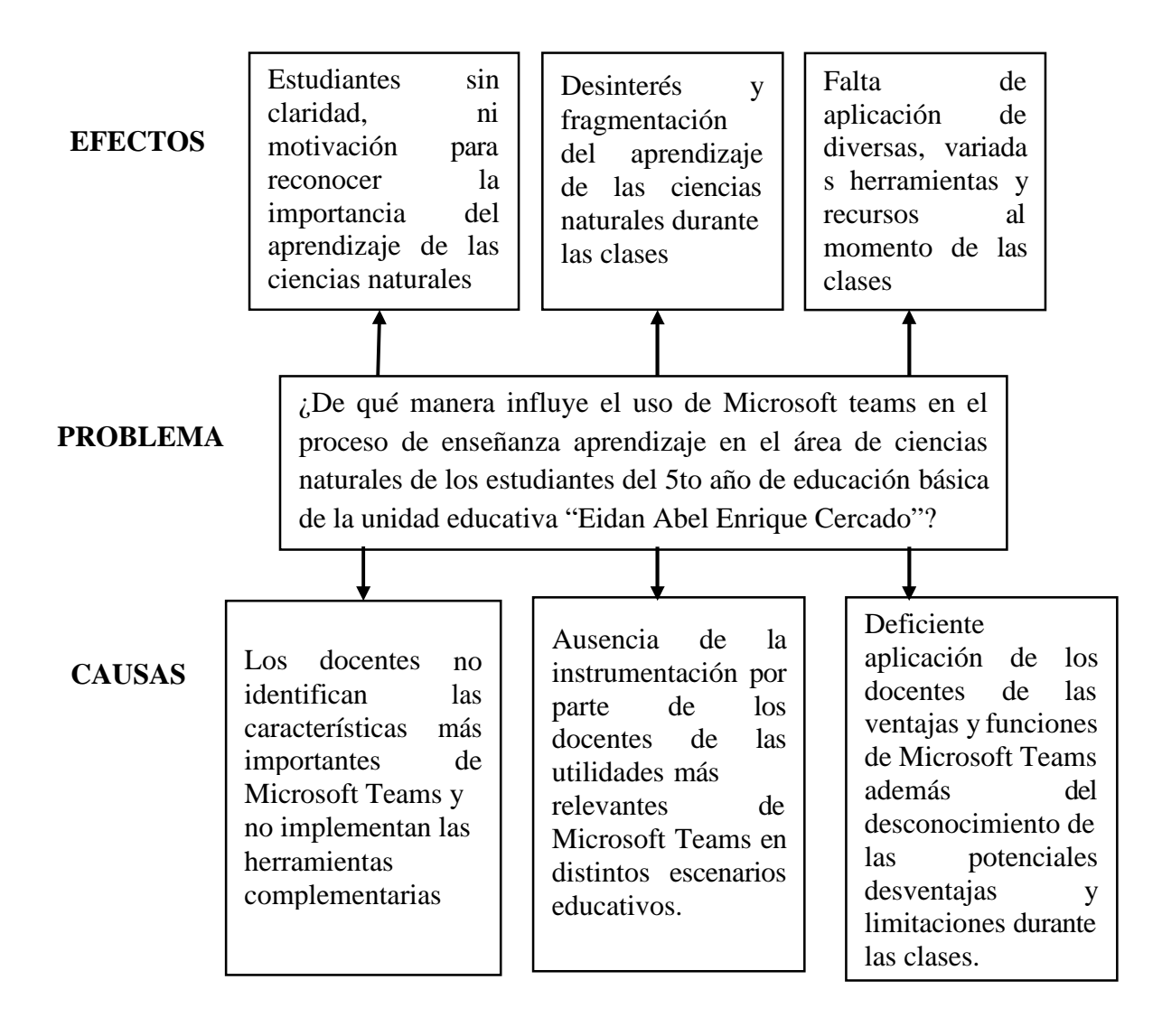

#### **Destinatario del proyecto**

Los destinatarios directos son: 60 Estudiantes, del 5to año de educación general básica y 7 docentes de la Básica media de la Unidad Educativa "Eidan Abel Erique Cercado"

## Formulación del problema

¿De qué manera influye el uso de Microsoft Teams en el proceso de enseñanza aprendizaje en el área de ciencias naturales de los estudiantes del 5to año de educación básica de la unidad educativa "Eidan Abel Erique Cercado"?

## **Interrogantes de la investigación**

**¿**Existe una guía didáctica para el uso de la herramienta Microsoft Teams en el proceso de enseñanza, tanto para docente y estudiantes?

¿Cuál es el proceso actual para la enseñanza y aprendizaje de los estudiantes en el entorno digital?

¿Existe alguna alternativa para darle solución al problema en el uso de Microsoft Teams en el proceso de enseñanza aprendizaje?

## **Objetivo General**

Conocer la influencia de "Microsoft Teams" en el proceso de enseñanza aprendizaje, Ciencias Naturales de los alumnos del 5to año de EGB de la Unidad Educativa "Eidan Abel Erique Cercado".

#### **Objetivos Específicos**

Fundamentar teóricamente la utilización Microsoft en lo estudiantes de 5to EGB. Diagnosticar la enseñanza aprendizaje en el área de Ciencias Naturales de los estudiantes del 5to año Educación General Básica

Proponer una estrategia metodológica para la adecuada utilización del Microsoft Teams en el proceso de enseñanza aprendizaje de los estudiantes del 5to año Educación General Básica.

## **CAPITULO I**

## **MARCO TEÓRICO**

#### **Antecedente Investigativo**

Con la aplicación del Microsoft Teams se requiere aplicar estrategias adecuadas para que los docentes puedan implantarla y así los estudiantes lograr un aprendizaje en la que se desempeñen en su vida académica; Microsoft Teams es un sistema inteligente que permitan que tanto maestros como alumnos y personas en particular utilicen adecuadamente las TIC que constituyen medios para transmitir y generar conocimiento; tiene como objetivos esenciales: describir las características técnicas del uso interactivo de programas virtuales de aprendizaje en las unidades educativas objeto de estudio, así como analizar las características de un modelo de enseñanza aprendizaje para la virtualidad y plantear numerosas técnicas transformadoras de enseñanza en las redes de aprendizaje, lo que permitirá un excelente uso en función de elevar la calidad de los procesos educativos y a su vez poder aplicar en todas las materias.

Microsoft teams anunció un evento en Nueva York y lanzo el servicio en todo el mundo el 14 de marzo del 2017. El equipo se fundó durante el hackathon interno de la empresa y actualmente está presidido por el vicepresidente de Microsoft, Brian **McDonald** 

(Fang., 2021) El 12 de julio del 2018, Microsoft anunció una versión gratuita de Microsoft Teams, que ofrece la mayoría de las opciones de comunicación de la plataforma de forma gratuita, pero con un número limitado de usuarios y capacidad de almacenamiento de archivos.

(Press, 2020). Los autores de esta comunicación apuestan, un enfoque para el aprendizaje colaborativo a través de la plataforma de Microsoft Teams, no es de extrañar que haya un precedente que demuestra que es una herramienta que puede cumplir a carta a cabal con las necesidades del docente en contexto en los que el alumnado y profesorado tendrá que mantener un distanciamiento social.

El 12 de julio de 2018, Microsoft anunció una versión gratuita de Microsoft Teams, ofreciendo la mayoría de las opciones de comunicación de la plataforma sin costo alguno, pero limitando el número de usuarios y la capacidad de almacenamiento de archivos del equipo.

Se toma como referencia a la autora. (Apaza, 2021), cuyo tema de titulación es , " Interfaz didáctica en estudio virtual en el contexto de la pandemia en los alumnos del nivel secundario de la institución didáctica Joule Divino Pequeño Paucarpata, Arequipa -Perú 2021", relata que la utilidad de Microsoft Teams es una creativa interfaz de estudio online que brinda. Las propiedades únicas que incrementan el potencial de los docentes, brindan una mejor interacción en ámbito de estudio online. Este estudio es para investigar la percepción de los alumnos sobre el estudio online por medio de le herramienta Teams.

(Calero1, 2020), con el título "La utilización de la herramienta de office 365 en el desarrollo de lección del idioma inglés, iniciativa de manual" relata que, en el campo de la educación, se puede decir que Microsoft Teams es la interfaz más completa, dado que facilita video llamadas, distribución de contenido, interacción entre profesores y alumnos, tareas, notas y más. Esto distingue a Teams de las otras interfaces que otro programa no tiene la posibilidad de tener. Además, Teams, se integra con muchas apps de otros agrupadas por espacio de trabajo, donde el sector de estudio tiene su propia parte.

Respecto a este autor se puede analizar que, la herramienta Teams es de vital importancia para el ámbito educativo, ya que se acopla de una manera excelente con otras aplicaciones para facilitar su eso. Con base a ello, los docentes y estudiantes con una capacitación básica en cuanto el manejo de la misma en poco tiempo la utilizaran como unos expertos.

Se toma como referencia un examen completivo del licenciado. (Castillo, 2020), que tiene como título "Aplicación de las tic para el avance de destrezas en la asignatura de matemática para los alumnos de primero de bachillerato" empezando con una pregunta, pero ¿Qué papel jugaría Microsoft Teams en este trabajo?, el ministerio de educación relata que, Microsoft Teams es la interfaz oficial que conecta docentes con alumnos, puesto que los educadores demostraron una enorme razón en el desarrollo educativo en tiempos de pandemia, esto es por las propiedades de Teams que según

manifiestan a la mutación de las clases en un formato online calificado dentro de cualquier institución didáctica.

Este autor da entender que, por parte del ministerio de educación ha sido una gran victoria porque brevemente ellos pensaban que por la paralización de todo, ya no se podía impartir clases, pero de pronto se vieron con esta gran oportunidad de utilizar la herramienta Teams, que ha sido un método muy importante para no dejar de impartir clases, claro que han existido problemas, más que todo por el manejo de la misma, pero lo positivo que es una aplicación fácil de manipular, que con una explicación bien estructurada tanto los docentes y estudiantes no tendrán problemas al usurarla.

(Estrella, 2021), para la obtención del título de magister, cuyo tema de titulación es, "competencias digitales y uso de Microsoft teams por parte de los docentes de la escuela de educación básica Emmanuel Sotomayor luna, de la parroquia virgen de Fátima, periodo 2020-2021". Se relata que, Microsoft teams se desarrolló como una herramienta de colaboración y comunicación a nivel empresarial, pero gracias a la demanda de hoy, su publicación oficial sucedió en el 2017. Desde ese momento la interfaz se ha actualizado todo el tiempo para ofrecer a los usuarios mejores beneficios, uno de los cuales es la utilización en el área educativa. Es perfecto para una diversidad de estilos de estudio, ósea tanto para la educación presencial, semipresencial y la educación virtual.

## **CATEGORÍA: RECURSO TECNOLÓGICO**

## **Las Tics**

(Ruiz, 2015)**.** Conjunto de herramientas, soportes y canales para el tratamiento y acceso a la información que generan nuevos modos de expresión, nuevas formas de acceso y nuevos modelos de participación y recreación cultural.

La tecnología de información y comunicación es esencial porque se puede manejar información que llevan al progreso y aquella que facilitan el acceso y estudios de la información que requiere las personas que la utilizan. El término de Tecnologías de la Información y la Comunicación (TIC) se usa de manera secuencial dentro de todas las configuraciones sociales. Las Tecnologías de la Información y la Comunicación (TIC)

se encuentran siempre presentes en nuestro proceso, ya que esta forma parte de nuestra cultura y vida.

Si bien la tecnología ha sido y es parte de nuestras vidas, pues desde el principio de la humanidad se ha manejado a través de técnicas y métodos que permitieron mejorar el conocimiento y el uso de la tecnología. Con la aplicación de las Tecnologías de la Información y la Comunicación (TIC) podemos manifestar que es una etapa fundamental en la evolución de la educación y se puede decir en general de la sociedad. Cabe menciona que las tecnologías no son concluyentes de la evolución de la sociedad, sino que hay una relación de interdependencia entre la tecnología y factor humano. Si bien las Tics cada vez son más usadas para el apoyo y la automatización de las diversas actividades escolares, con el propósito de utilizarla apropiadamente dentro del proceso enseñanza aprendizaje y que sea además de gran utilidad para los estudiantes y docentes.

## **Chat**

El término **chat** es un anglicismo que significa charla. Es uno de los métodos de comunicación digital surgida con las nuevas tecnologías. Consiste en la conversación simultánea entre dos o más personas conectadas a la red.

El chat es una es una fuente de comunicación la cual se la emplea para entablar una conversación o mayormente empleado por adolescentes y jóvenes quienes tienen un lenguaje que se va asignando con sus peculiaridades a todo tipo de comunicación virtual.

Con la aplicación del chat y su utilización beneficia tanto a los docentes y estudiantes en la actualidad porque ellos pueden comunicarse y a su vez poder sacar cualquier duda que se tenga; hay que señalar que con el uso de los chat los estudiantes no están utilizando apropiadamente el lenguaje escrito puesto que las faltas de ortografía y la ausencia de tildes son errores cotidianos chateando. Esta manera de escribir se da sobre todo en los usuarios más jóvenes. Esto supone una merma evidente en la calidad del lenguaje.

El chat es un servicio público del Internet, y quienes más lo utilizan son los adolescentes. En cierto sentido se podría considerar que los chats son los antecedentes

naturales de las redes sociales, ya que lo normal es que cada usuario tenga un listado de "Contactos" o "Amigos" a los que acepta o no, y solo entable comunicación con los conocidos; aun así, muchos servicios de chat son semi abiertos, es decir, es posible entablar conversaciones con desconocidos a través de un motor de búsqueda interno.

Por medio de la utilización de los chat podemos comunicarnos y manifestar cada una de nuestras ideas y tener mucho más contactos con amigos familiares y docentes, en la que nos permitan tener una adecuada conversaciones e inquietudes. Chatear es entonces el hecho de participar en este tipo de conversación. Particularmente el chat, se refiere a una información escrita a través de Internet entre dos o más personas que se ejecuta, es común que estas personas escriban bajo distintivos.

#### **Videoconferencia**

Según (Mercado, 2019)**,** en su tesis de maestría titulada "Aprendizaje colaborativo mediado por las TIC para estudiantes de Educación Superior", cuyo objetivo mejorar el nivel de aprendizaje de los estudiantes a través de la implementación del aprendizaje colaborativo apoyado en herramientas tecnológicas, el autor confirma el impacto significativo de la propuesta de aprendizaje colaborativo mediado por las TIC en estudiantes de educación superior. Concluye que los estudiantes del grupo experimental alcanzaron un nivel de aprendizaje superior, y obtuvieron una nota promedio significativamente mejor (17) que los estudiantes del grupo control (12). Esto se debe al diseño de las sesiones planteadas y los recursos tecnológicos utilizados, los mismos que generaron gran expectativa y motivación en los estudiantes de la asignatura.

A través de las videoconferencias podemos decir que la que es una "combinación tecnológica de audio, vídeo y redes de comunicación, que va ayudar a la interacción en tiempo real entre personas.

Con la videoconferencia en la educación se la acompaña con documentos, chat, escritorio o pizarra electrónica de manera participativa para que los estudiantes pueden visualizar y utilizar en tiempo real la información que le va a favorecer en su aprendizaje con el propósito de tener una adecuada integración en su aula virtual. Ademásle permite grabar una reunión de clase o comunicación y colgar para volver a visualizar las veces que quiera.

Hay que señal que la videoconferencia se consigue manipular desde diferentes ámbitos, ya sean estos comunicarse con familia o amigos, o participar en conferencias al otro lado del mundo. Sin embargo en el ámbito educativo permite el desarrollo de experiencias y el intercambio cultural sin necesidad de encontrarse físicamente. Permite la formación a distancia, apoya el intercambio con diferentes centros de estudio, brinda la posibilidad de recibir charlas de expertos para exponer temas de interés al alumnado. Las ventajas de la comunicación a distancia son muchas y dinámica y de cierto modo mucho más divertida para los estudiantes para comunicarse con otros rompiendo fronteras. Sin embargo y a pesar de los grandes beneficios existen varios obstáculos que impiden la su acceso a todos los sectores de la población, estos obstáculos deberán ser superados si queremos hablar verdaderamente de educación de calidad.

## **Definición Microsoft Teams**

(Microsoft Teams., 2020). Es una plataforma educativa creada por Microsoft que permite el aprendizaje virtual; es un tipo de software, que tiene diferentes aplicaciones como: actividades y tareas para los estudiantes.

La tecnología emergente que he utilizado para mejor el proceso de enseñanza. Aprendizaje es Microsoft Teams, es una de las herramientas esenciales para desarrollar el aprendizaje de los alumnos, porque permite visualizar vídeos y las clases que se le explica a los estudiantes a de más de permitir al estudiantes subir sus tareas, también aportar en los estudiantes grandes conocimientos, que le permite utilizar las herramientas apropiadas para que puedan ser investigativos y críticos.

Según (Ungoti., 2022) Microsoft teams es una plataforma basada en la nube cuyo objetivo principal es la colaboración en equipo. Teams es parte del conjunto de productos de Microsoft. Su función principal es ser una herramienta de comunicación empresarial que permita la comunicación y colaboración en tiempo real entre usuarios dentro y fuera de la organización.

La tecnología emergente que he utilizado para mejor el proceso de enseñanza. Aprendizaje es Microsoft Teams, es una de las herramientas esenciales para desarrollar el aprendizaje de los alumnos, porque permite visualizar vídeos y las clases que se le explica a los estudiantes a de más de permitir al estudiante subir sus tareas, también aportar a los educandos, grandes conocimientos, que le permitan utilizar las herramientas apropiadas para que puedan ser investigativos y críticos.

Con el programa que se utiliza Microsoft Teams todos los estudiantes pueden unirse en cualquier momento que lo requiera el docente sin necesidad que choque con otro maestro, haciendo que los alumnos, se sientan mucho más cómodo al momento de recibir sus clases. Hay que resaltar que, en cuanto a los documentos, fotos, videos, historial de chats y las notas de asistencias están siempre ahí, por lo que es más fácil trabajar y desarrollar un adecuado conocimiento en todo lo que el profesor enseña a sus educandos, con el fin de mejorar sus habilidades y aprendizaje.

A través de la aplicación Microsoft Teams se puede verificar el grado de satisfacción de los estudiantes y docentes, puesto que esta es una herramienta que ayuda en el proceso correcto de enseñanza aprendizaje.

Con el programa que se utiliza Microsoft Teams todos los estudiantes pueden unirse en cualquier momento que lo requiera el docente sin necesidad que choque con otro docente, haciendo que los estudiantes se sientan mucho más cómodo al momento de recibir sus clases. Hay que resaltar que en cuanto a los documentos, fotos, videos, historial de chats y las notas de asistencias están siempre ahí, por lo que es más fácil trabajar y desarrollar una adecuado conocimiento en todo lo que el docente enseña a sus estudiantes con el fin de mejorar sus habilidades y aprendizaje.

A través de la aplicación Microsoft Teams podemos verificar el grado de satisfacción de los estudiantes y docentes, puesto que esta es una herramienta que le ayuda en su proceso de enseñanza aprendizaje.

#### **Característica de Microsoft Teams**

Microsoft Teams cuentan con programas muy interesantes para que tanto los estudiantes y docentes puedan utilizarlo apropiadamente en su proceso de enseñanza aprendizaje.

Según (Administra proyectos., 2021) Microsoft teams cuentas con programas muy interesantes, ya que son fáciles de manejar, con una debida capacitación claro, entre las características más importante que posee esta aplicación son las siguientes.

## **Equipos y canales**

Los equipos incluyen canales, que son tableros de conversación entre miembros del equipo.

#### **Conversaciones dentro de los canales y equipos**

Todos los miembros del equipo pueden ver y agregar diferentes chats en canales regulares e invitar a otros miembros unirse a diferentes chats usando @, no como slack. **Una función de chat**

La función básica de chat, es común en la mayoría de las aplicaciones de colaboración y puede ser para equipos, grupos e individuales.

## **Almacenamiento de documentos en share point**

Cada equipo de Microsoft teams tendrá un sitio de share Point que contendrá la carpeta de biblioteca de documentos. Todos los archivos compartidos en todos los chats se guardan automáticamente en esa carpeta los permisos y opciones de privacidad también se puede personalizar para contener información confidencial.

Video conferencias en línea y uso compartido de pantallas

Se puede disfrutar de llamadas rápidas y sin complicaciones con empleados dentro de la empresa o clientes fuera de ella. La buena función del video llamada funciona muy bien para una plataforma de colaboración. También se tiene el uso de la pantalla compartida, soporte técnico y colaboración en tiempo real entre múltiples usuarios.

## **Reuniones en línea**

Esta función puede ayudar a optimizar las comunicaciones, las reuniones en toda la empresa incluso la capacitación con reuniones en líneas para hasta 10,000 usuarios. Esta opción puede involucrar a cualesquiera personas dentro y fuera de la empresa. Esta característica también incluye soporte para programación, nota, transferencias de archivos y mensajes de chats mientras este en la reunión.

#### **Conferencias de audio**

Esta es una característica que no se encuentra en muchas plataformas de colaboración. Gracias a las conferencias de audio, cualquiera puede unirse a una reunión en línea por teléfono. Hasta con números de teléfonos que abarcan cientos de ciudades, incluso los usuarios que viajan pueden unirse sin internet, pero hay que tener en cuenta que esto requiere una licencia adicional.

Se puede decir que la herramienta de Microsoft teams, es una de las más completas en el mundo ya que posee muchas características, que permiten al que la use cumplir necesidades en cuanto a un entorno digital. Y para el ámbito escolar ha sido de gran ayuda, porque a través de ella el impacto de no asistir a clases presencialmente, casi no se ha sentido.

## **Opciones de la plataforma de Microsoft Teams**

Teams está compuesto por canales, que son las conversaciones que se mantienen con los compañeros de equipo. Cada canal está dedicado a algo concreto, ya sea un tema, un departamento o un proyecto.

**Equipos**: la organización en equipos permite realizar conversaciones y compartir documentos con un determinado grupo de personas. Los equipos en Microsoft Teams son grupos que funcionan de forma similar a como lo hacen en WhatsApp y se puede pertenecer a más de uno a la vez.

**Canales**: son secciones específicas dentro de un equipo para realizar conversaciones organizadas de un tema o proyecto en concreto. Los canales pueden estar abiertos a todos los miembros del equipo de una manera pública, o pueden ser privados, con un acceso limitado a un pequeño grupo de personas.

**Llamadas**: permite hacer llamadas o videoconferencia con personas de la misma institución, mantener conversaciones privadas con una persona en particular y reuniones con hasta 10000 personas a la vez. Las llamadas son grabadas

**Calendario**: con un funcionamiento similar a otros calendarios como el google calendar. Con esta función se pueden ver y programar reuniones, así como tener la agenda organizada por días, semanas o meses.

**Archivos**: se pueden compartir archivos para que el resto de personas del equipo o canal puedan ver o descargar los archivos utilizados dentro de la institución.

**Almacenamiento en la nube**: cada equipo de trabajo puede almacenar sus documentos en la nube mediante Microsoft sharepoint.

**Acceso de invitados y acceso externo**: para la comunicación y colaboración con personas fuera de la institución. Ofrece dos tipos de acceso, el externo, que permite la búsqueda, contacto y comunicación con usuarios de otras organizaciones, y el de invitado, que permite dar acceso a personas que no son de la misma institución para unirse a un equipo.

## **Uso del Microsoft Teams**

(Pérez, 2019) expresa que Microsoft Teams es una de las aplicaciones fundamentales que se utiliza para el proceso de enseñanza aprendizaje, pues tiene los canales informáticos totalmente organizados, siempre está dispuesto para una investigación correcta y en todo momento, es una herramienta digital que se acopla a cualquiera tipo de institución educativa o profesional cuyo fin sea la capacitación o formación de estudiantes, docentes o trabajadores, lo único que requiere es conexión a internet y tener la aplicación instalada.

Con el uso de la plataforma se puede hacer un sinnúmero de actividades que beneficia a todas aquellas personas que utilizan la plataforma para desenvolverse en cada una de las actividades que realizan diariamente.

(Avalos, 2019) afirma que el Microsoft Teams es una herramienta digital que se encuentra en evolución constante, ofrece la posibilidad de utilizar las aplicaciones de Office 365, personalizando el entorno según las necesidades del equipo de empleados o estudiantes, es decir, es una herramienta flexible, que permite la participación sincrónica y asincrónica.

Tanto los docentes y estudiantes utilizan esta herramientas para poder utilizarla apropiadamente en sus clases virtuales con el propósito de poder tener un adecuado conocimiento y a su vez utilizar las herramientas adecuadas.

Según (Teams., 2022). En teams, los profesores pueden chatear rápidamente con los estudiantes, compartir archivos y páginas web, crear blocs de notas de clase OneNote y distribuir y calificar proyectos. El bloc de notas de clase integrado en OneNote y la gestión de tareas de externo a extremo, permiten a los docentes organizar lecciones interactivas y proporcionar comentarios o correcciones oportunas y efectivas. Los administradores y el personal de la escuela pueden mantenerse actualizados y colaborar mediante el uso de teams, para docentes realizar anuncios y mantener conversaciones temáticas. Los profesores pueden compartir materiales con comunidades de aprendizaje profesional.

## **Distintos escenarios de uso de la plataforma "Teams".**

A través de la aplicación Microsoft Teams son gratuitas y se la puede utilizan para que de esta manera el docente pueda aplicar su clases virtual y a su vez dando apertura para que los estudiantes estén inmersos en el mundo digital y así promoviendo el desarrollo de diferentes competencias digitales tanto de los estudiantes como también del docente.

Microsoft Teams fue otorgada por el ministerio de educación, tiene diversidad de recurso, entre ellos está el paquete de Office 365, se puede utilizar en un navegador o ser instalada en un dispositivo electrónico como: celular, Tablet, Laptop, por lo que, es de fácil instalación y ejecución en los diversos equipos digitales. De acuerdo con las docentes entrevistadas, luego de una auto capacitación en donde desarrollaron habilidades por lo que sostienen que la plataforma es fácil de utilizar, además que permiten administrar tareas, actividades asignadas a los estudiantes por medio de herramientas incluidas en la misma.

#### **Microsoft Teams en el aprendizaje.**

Por consiguiente, todo lo mencionado genera una notable diferencia entre otras plataformas y Microsoft Teams, debido a que se ha incorporado varias funciones en una

sola, siendo de gran importancia en el aprendizaje, ya que también existen aplicaciones que cumplen con la evaluación y retroalimentación, además, permite crear salas colaborativas desarrollando las destrezas y el docente ahorra tiempo compartiendo documentos y tareas invirtiendo en la planificación de su clase. En este sentido la plataforma Microsoft Teams es una estrategia metodológica, de fácil acceso solo necesita un usuario y contraseña para su manejo a través de iconos que despiertan el interés en el estudiante, explorando y a su vez encontrando los contenidos y tareas todo ello incentiva el aprendizaje.

Según (Llesquen-Chinga, 2020) , indica que Microsoft Teams, brinda la facilidad para generar metodologías innovadoras dentro del proceso de enseñanza-aprendizaje, porque contiene aplicativos donde el estudiante interactúa de forma constante, además permite crear salas colaborativas desarrollando las destrezas, además el docente ahorra tiempo compartiendo documentos y tareas invirtiendo en la planificación de su clase. En este sentido la plataforma Teams es una estrategia metodológica, de fácil acceso solo necesita un usuario y contraseña para su manejo a través de iconos que despiertan el interés en el estudiante, explorando y a su vez encontrando los contenidos y tareas todo ello incentiva el aprendizaje. Por consiguiente, la plataforma Teams, es de fácil accesibilidad para los estudiantes ya que se puede instalar en cualquier dispositivo electrónico que poseen, siendo ideal en el aprendizaje puesto que permite compartir información e invertir roles generando un verdadero conocimiento.

(Hernández, 2018)**,** manifiestan que las plataformas virtuales se han vuelto indispensables tanto en la enseñanza como en el aprendizaje, debido que se ha cambiado la forma como el estudiante aprende, de manera constructiva rompiendo las barreras del tradicionalismo, siendo un actor propio del desarrollo de sus conocimientos y habilidades, sin dejar a un lado el guía o facilitador y por ello el docente es quien deberá manejar de forma correcta para que sea él quien permita el desarrollo del estudiantes en sus áreas. Por lo tanto, la plataforma Teams es un aula sin paredes, pero a la vez posee un espacio siendo menester hacer buen uso de los avances tecnológicos y sus herramientas de forma correcta generando un verdadero aprendizaje en diferentes áreas.

### **Funciones de Microsoft Teams**

Teams es una aplicación sencilla y muy intuitiva para trabajar y organizar nuestros equipos. Además de las funcionalidades que ya conocemos vamos a ver algunas más que nos pueden servir de ayuda a la hora de facilitar más nuestro trabajo.

Microsoft Teams funciona como una herramienta de trabajo a través de la cual se pueden organizar proyectos en equipo y brindar herramientas de uso colaborativo al entorno virtual utilizado por los miembros. Así, al momento de iniciar un proyecto, es posible crear unidades de negocio, equipos de trabajo, grupos colaborativos y otros módulos en los que los usuarios responsables, tendrán acceso a unas u otras funciones de la plataforma. De la misma manera, la comunicación entre usuarios puede llevarse a cabo por medio de salas de chat grupales que funcionan a modo de "canal" para administrar o laborar las diferentes etapas de un proyecto.

Los equipos de trabajo también tienen otras herramientas para mantenerse enfocados en lograr sus objetivos designados. Para ello, se pueden crear diferentes salas de chat (canales) para un mismo grupo de trabajo, donde según sea la finalidad de cada canal, permite discutir temas separados y mantener enfocadas las finalidades de cada etapa del proyecto.

La función claves que brinda esta solución para algunas de las principales.

#### **Educación**

Teams es perfecta para el cuerpo docente, estudiantes y educadores ya que facilita la comunicación y el aprendizaje remoto a través de las aulas virtuales y colaborativas. Dentro de las principales funciones y beneficios que brinda Microsoft Teams para los centros educativos se destacan:

**Colaborar con facilidad**: se pueden reunir de manera gratuita con 300 usuarios en una clase virtual y mantener conversaciones fluidas ya sea por el chat o por la llamada. Asimismo, permite compartir archivos o materiales de la clase para que los estudiantes puedan realizar y colaborar en sus tareas con facilidad.

**Organización de tareas**: le facilita a los maestros asignar tareas a los estudiantes, darle seguimiento a sus dudas y calificarlos una vez que la asignación esté completa. Todo a través de un solo espacio de trabajo.

**Compartir pantalla**: los maestros o estudiantes pueden compartir su pantalla en tiempo real para dar explicaciones o presentaciones.

**Pizarra**: asimismo, cuenta con un lienzo digital (o pizarra digital), a fin de que puedan ejemplificar los temas de la clase con facilidad.

**Inclusivo**: puede hacer uso de los subtítulos en vivo o lenguaje de señas (americano) para que todos los usuarios comprendan de la mejor manera lo que se está discutiendo en las reuniones virtuales.

## **Creaciones del equipo Manual.**

En términos generales, todas las funciones de Microsoft Teams son sencillas de utilizar y brindan una experiencia cómoda por medio de aplicaciones conocidas, las cuales se utilizan a través de dispositivos como PC o teléfonos móviles. De esta manera, Teams es una plataforma versátil y flexible para sus usuarios.

Microsoft Teams es un programa que permite creación de

#### **Pro y contras de Microsoft Teams**

Microsoft Teams es una de las plataformas fundamentales que se ha transformado en una de las más usadas de las plataformas en su estilo, algo logrado a partir de sus múltiples utilidades. No obstante, existen algunas desventajas en el uso de este servicio que es necesario conocer. Para conocer este contraste y decidir si Microsoft Teams se ajusta a las necesidades de una empresa, es necesario considerar cuáles son sus **ventajas y desventajas más importantes.**

## **Pro**

Se trata de una plataforma versátil que permite vincular la cuenta de un usuario con diferentes dispositivos como PC, Laptops, tabletas y teléfonos inteligentes.

Cuenta con la posibilidad de utilizar salas de chat cómodas, intuitivas y fáciles de usar que permiten llevar el control de todas las actividades.

Gracias a la integración de Skype empresarial, Microsoft Teams brinda todas las ventajas de este servicio, lo que permite disfrutar de videoconferencias y llamadas de voz en todo momento.

Gracias a Planner, una aplicación integrada a Teams, se pueden planificar tareas y marcar objetivos en un calendario al que todo el equipo de trabajo tiene acceso.

Microsoft Teams ofrece la posibilidad de añadir aplicaciones de terceros a su plataforma. Esto permite a sus usuarios la posibilidad de utilizar medios como Twitter, Trello, RSS, Yammer y muchas más.

Es posible crear y editar todo tipo de documentos y archivos de forma colectiva a través de aplicaciones de Microsoft Office.

Los archivos almacenados en la plataforma hacen uso de OneDrive, la nube de almacenamiento de Microsoft.

Microsoft Teams está completamente vinculado con Office 365.

Cuenta con un plan gratuito que brinda un buen número de herramientas a sus usuarios.

## **Contra**

Dado que se trata de una plataforma que permite el trabajo remoto entre diferentes usuarios, es indispensable contar con conexión a internet**.**

A diferencia de otros servicios como Yammer, Microsoft Teams no permite crear equipos de trabajo con más de 300 usuarios**.**

Como ocurre en este tipo de plataformas, es necesario pagar para contar con el 100% de sus funciones.

A pesar de su creciente popularidad, aún no está tan difundido como otros softwares colaborativos como Slack, por lo que es posible que muchos usuarios aún no logren adaptarse a su entorno.

No cuenta con una interfaz tan fácil de usar como la de otras plataformas de este tipo.

## **Herramientas del Microsoft Teams en la educación**

(Poston, Apostel, & Richardson, 2020)**.** Es una herramienta que puede usarse en el ámbito educativo para las diferentes modalidades de enseñanza, es decir, tanto en
educación presencial, como en educación semipresencial o en educación en línea. Permite organizar reuniones y colaborar desde cualquier lugar y en cualquier momento, favoreciendo la flexibilidad y la organización de cada estudiante. También permite trabajar los materiales de forma sincrónica y/o asincrónica, facilitando que, aunque se haya asistido a la clase presencial o a la clase virtual, los estudiantes igualmente puedan visualizar los contenidos.

Si bien a través de la aplicación del Microsoft Teams los estudiantes pueden tener una adecuada educación y a su vez una integración dentro de las actividades implementada por los docentes. Cabe mencionar que tanto docentes y estudiantes utilizan la plataforma de forma favorable puesto que a través de esta se puede proyectar materiales didácticos tanto para el beneficio de los estudiantes como para el docentes y es así donde ambos salen beneficiados en su aprendizaje.

(Ministerio de Educación de Ecuador, 2020), considera que El uso de plataformas virtuales didácticas favorece flexibilidad horaria, disposición de mayor diversidad y variedad de materiales didácticos y recursos, así como la colaboración y el intercambio de experiencias en el desarrollo de la competencia digital.

Microsoft Teams favorece la formación de grupos de trabajo que a su vez es muy favorable para la educación de los estudiantes y se vuelve muy útil en el ámbito educativo:

- 1. Permite interacciones diferentes a las que ofrecen
- 2. Ofrece un espacio privado solo para la clase.
- 3. Permite la interacción entre los estudiantes y docentes, forma individual o grupal con ellos.
- 4. Permite crear eventos, publicar y compartir información y archivos.
- 5. Favorece la atención de los estudiantes puestos que se utilizan herramientas muy favorables tanto para los docentes y estudiantes.: a través de la grabación y publicación de vídeos se puede atender mejor a las distintas necesidades, ritmos de aprendizaje y circunstancias personales de los estudiantes.
- 6. Permite la comunicación desde cualquier lugar ante la imposibilidad de asistir presencialmente por causas meteorológicas, sanitarias, deportivas u otras.
- 7. Los docentes pueden comprobar la visualización de contenidos para cerciorarse del seguimiento de la actividad que hacen los alumnos. También pueden incluir preguntas dentro de los vídeos para favorecer que se responsabilicen e interactúen.
- 8. Permite establecer un aprendizaje sincrónico y asincrónico, preestableciendo horarios o con grabaciones de las clases

## **Currículo Nacional Ecuatoriano**

El Objetivo del currículo nacional es mostrar una visión de la educación deseada para los estudiantes en todo el territorio ecuatoriano, contiene los aprendizajes y las orientaciones para su formación con la finalidad de formar jóvenes integrales capaces de desenvolverse en cualquier ámbito de la sociedad. El currículo Nacional es el principal pilar de la educación y es clave al momento de orientar a los actores de la comunidad educativa. "En el currículo se plasman en mayor o menor medida las intenciones educativas del país, se señalan las pautas de acción u orientaciones sobre cómo proceder para hacer realidad estas intenciones y comprobar que efectivamente se han alcanzado". (Educación., 2016)

Es muy importante seguir cada uno de los proceso del currículo porque a través de una adecuada aplicación podemos enseñar a nuestros estudiantes y se logra un adecuado aprendizaje.

El currículo representa en alma de la Unidad Educativa, orienta los pasos a seguir para un correcto proceso educativo. Responde a las preguntas: ¿A quién enseñar?; ¿para qué enseñamos?; ¿Qué enseñamos?; ¿Cuándo?; ¿Qué, cómo y por qué evaluamos? Su principal función es brindar herramientas para comprender el contexto, finalidad, estrategias y procesos a seguir para llegar con educación de calidad a todos los rincones de nuestro país. La correcta aplicación del mismo debe verse reflejada en una mejora de la realidad nacional, para ello se debe evaluar de manera diagnostica, formativa y sumativa.

El estado ecuatoriano en torno al currículo ha establecido una amplia gama de consideraciones legales con la finalidad de hacer llegar el derecho a la educación a todos los rincones del país. Por ende a través de la constitución de la República de Ecuador **(2008)** establece en su artículo 26 "la educación es un derecho de las personas a lo largo de su vida y un deber ineludible e inexcusable del Estado" y en su artículo 343 reconoce al estudiante como el principal eje del proceso educativo "el sistema nacional de educación integrará una visión intercultural acorde con la diversidad geográfica, cultural y lingüística del país, y el respeto a los derechos de las comunidades, pueblos y nacionalidades".

La educación es un derecho para niños niñas adolescentes jóvenes son ellos quienes hacen que se pueda ejecutar o hacer uso del currículo, porque a través de este como docente ponemos en práctica nuestro aprendizaje y así aplicarlos en las clase virtuales o presenciales.

El currículo Nacional tiene como tarea primordial establecer objetivos, que deberán ser alcanzados en cada uno de los niveles y subniveles de educación en el Ecuador. La importancia de establecer objetivos radica en diseñar indicadores que permita determinar el grado del avance del estudiante en cada una de las etapas a lo largo de su vida estudiantil. Además permite a los docentes la selección de métodos y técnicas didácticas que ayuden a alcanzar las metas propuestas, sirven de base al momento de realizar evaluaciones y encausan un trabajo conjunto entre los actores educativos dentro del aula.

#### **El rol del docente dentro de la plataforma**

El rol del docente en la actualidad su forma de enseñar a sus estudiante como lo llamamos en su nueva era Digital y su forma de ir aprendiendo ha cambiado por completo, por ende, la forma de enseñar en la que se fueron adaptando y aprendiendo a manejar herramientas tecnológicas. Lo que significa que tanto la figura del docente como las metodologías de enseñanza han de adecuarse a la manera de concebir el conocimiento que se acaba de exponer. Los docentes son informadores directo de los cambios a lo que se han visto a aprender y las características propias de la actual generación de los niños y niñas adolescentes y jóvenes nativos interactivos que demandan una educación acorde a sus necesidades.

(Bates, 2015)**,** en su último libro Teaching in a Digital Age, expone cómo el profesorado debe utilizar la tecnología disponible para mejorar tanto su metodología de enseñanza como el aprendizaje de su alumnado. Es decir, la tecnología ocupa un lugar central no solo en el uso de nuevas metodologías, sino también en la readaptación del papel de los docentes en las aulas.

La Era Digital debe conservar una cualidad de investigación indestructible, promover el aprendizaje de competitividades que se generan en basa a su entorno de aprendizaje, conservar una continuación del trabajo individual al trabajo de equipo y así ser parte fundamental en los proyectos educativos integrados y favorecer el desarrollo ético. La tecnología y la información por sí solas no ordenan ni ayudan ni aconsejan al alumnado; por ello, la labor del docente en la educación digital es hoy más importante que nunca.

Los docentes, además de tener que adaptar las metodologías de enseñanza al nuevo entorno, tienen ante sí el reto de adquirir conocimientos, habilidades y actitudes digitales que motiven al alumnado a hacer un uso crítico de la tecnología no solo en el aula, sino también en casa, en su vida social y en sus entornos de ocio. Solo así estarán contribuyendo a construir una respuesta colectiva e ilusionante a los retos que hoy plantea a la educación la Era Digital. Así pues, los docentes, al igual que el alumnado, deben aprender a ser competentes digitales, pero más importante aún: deben resignificar y adaptar su competencia docente a un mundo digitalizado.

Cabe resaltar que cada rol que cumpla el docente dentro de la era digital no se agrupan únicamente en ningún nivel educativo sino que abarca todos los niveles en la que los estudiantes puedan también aprovechar la eras digitales, si bien es cierto que los conocimientos y las habilidades digitales variarán en función de la etapa educativa en la que el docente desarrolle su labor. Sin duda, el contexto marcará el rol que el docente debe adoptar en cada momento.

## **CATEGORÍA: PEDAGOGÍA**

## **Didáctica**

Es la rama de la Pedagogía que se encarga de estudiar los métodos y técnicas para

perfeccionar la enseñanza, y conseguir que el aprendizaje llegue de una manera más fuerte a los estudiante; y así de esta forma puedan ir desarrollando sus ideologías críticas, creativo así como también habilidades y valores esenciales para la convivencia diaria.

Es un medio en la cual permite a que se facilite el proceso de enseñanza aprendizaje y por lo consiguiente al acceso a la información a la adquisición de habilidades, destrezas y estrategias y la formación de actitudes.

La didáctica pude ser definida como la ciencia del aprendizaje y la enseñanza. Dentro de esta ciencia de la enseñanza y aprendizaje es necesario la combinación del hacer y el saber didáctico, es decir la teoría y práctica, por cuanto la práctica resulta muy importante, ya que se aprende mediante la experiencia.

La didáctica puede ser aplicada en diversos aspectos, normalmente se utiliza en la formación escolar, mediante la didáctica se intenta organizar y argumentar las técnicas de la enseñanza, para lograr un aprendizaje eficaz. Su objetivo de estudio es la acción educativa, se encuentra en los procesos de enseñanza y de aprendizaje, pero se apoya en otras ciencias humanas se tiene como la Psicología, sociología, antropología. Se clasifica en didáctica general, está destinada al estudio de todos los principios y técnicas válidas para la enseñanza de cualquier materia o disciplina, la didáctica específica para cada especialidad.

La didáctica se interesa no tanto por lo que va a ser enseñado, sino como va a ser enseñado. La didáctica es ciencia y arte de enseñar; es ciencia en cuanto investiga y experimenta nuevas técnicas de enseñanza, teniendo como base, principalmente la biología, la psicología, la sociología, y la filosofía. Es arte, cuando establece normas de acción o sugiere formas de comportamiento didáctico basándose en los datos científicos y empíricos de la educación; esto sucede porque la didáctica no puede estar separada.

### **Mapa conceptual**

Los organizadores gráficos son técnicas de aprendizaje por las que se representan los conceptos en esquemas visuales. El estudiante debe tener acceso a una cantidad razonable de información para que pueda organizar y procesar el conocimiento. El nivel de dominio y de profundidad que se haya alcanzado sobre un tema, permite elaborar una estructura gráfica. El docente puede utilizar los ordenadores gráficos, de acuerdo al tema en el que éste trabajando, como una herramienta para clarificar las diferentes partes del contenido de un concepto.

Consiste en la realización por parte de los alumnos de mapas gráficos que presentan una estructura de significados. Está construcción involucra habilidades como ordenamiento, comparación y clasificación necesarias para crear representaciones de conceptos y procesos. Estos organizadores describen relaciones y pueden dar cuenta de la comprensión de los conceptos a los datos involucrados.

Si bien, los Organizadores Gráficos son importantes porque:

Permite enfocar ya que resaltan conceptos y vocabulario que son claves y las relaciones entre éstos, proporcionando así mecanismos para el desarrollo del pensamiento crítico y creativo.

Además ayudan a integrar el conocimiento previo con uno nuevo, aplicando un mejor desenvolvimiento en el aprendizaje.

Motivan el desarrollo intelectual.

Enriquecen la creatividad y el desenvolvimiento en el aprendizaje.

Promueven el aprendizaje cooperativo. Según **Vigotsky** se dice que el aprendizaje es primero social, sólo después de trabajar con otros, el estudiante gana habilidad para entender y aplicar el aprendizaje en forma independiente.

Se apoyan en criterios de selección y jerarquización, ayudando a los aprendices a "aprender a pensar".

Ayudan a la comprensión, recordación y aprendizaje.

Permite al estudiante crear, discutir y evaluar un tema en sí.

Propician el aprendizaje a través de la investigación activa.

Permiten que los aprendices participen en actividades de aprendizaje que tiene en cuenta la zona de desarrollo próximo, que es el área en el que ellos pueden funcionar efectivamente en el proceso de aprendizaje.

#### **Metodología**

Metodología es el conjunto de procedimientos didácticos expresados por sus métodos y técnicas de enseñanza, dirigidos a alcanzar el aprendizaje. La educación está llamada a ser muy eficaz, eficiente y efectiva. Para que esto sea posible se requiere hacer uso de una adecuada metodología, que, partiendo de la identificación de las necesidades de capacitación, y luego de una adecuada planificación y una cuidadosa ejecución, logre obtener el impacto deseado.

Si entiende por metodología docente, a la secuenciación de acciones organizadas y sistematizadas que van simultáneamente provocando cambios conceptuales, procedimentales y actitudinales en los educandos, en base a los procesos didácticos se da: el método, los procedimientos, las técnicas y la utilización de recursos para la realización de éstos.

## **Enseñanza Aprendizaje**

Es transcendental conocer las estrategias de enseñanza aprendizaje para poder aplicarlas en el salón de clases para poder aplicarla. La enseñanza aprendizaje le permite al estudiante a descubrir y desarrollar sus habilidades de forma cognitiva y significativa en su aprendizaje.

La enseñanza aprendizaje son parte importante en el aprendizaje del estudiante en este caso en el ciclo básico tanto en la zona rural y urbana, donde implementarlas se le dificulta a los docentes por la escases de recursos o como es en otros casos debido a la falta de interés de estos de innovarse y aplicar nuevas; las estrategias de enseñanza aprendizaje, cada una tienen un propósito dentro del aprendizaje del educando siendo estas usadas de la mejor manera, es por ello tener conocimiento de cuales son y de cómo poder hacer uso de las mismas.

Según (Zabala, 2017)**.** Dichas estrategias son los procedimientos que el educador utiliza en forma reflexiva y flexible para promover el logro de aprendizajes significativos en los estudiantes, es decir, medios o recursos para apoyar pedagógicamente.

El proceso de aprendizaje- enseñanza consta de 4 elementos que son:

30

**Alumno:** refiere a variables como la capacidad, motivación, experiencias, factores psicológicos y económicos, entre otros.

Saber, ciencia o arte que se pretende transmitir

**Centro educativo**, aula, escuela: ámbito en la que se produce la trasmisión del conocimiento

**Profesor:** aportara los conocimientos técnicos e intelectuales, capacidad, compromiso de enseñanza.

#### **Por qué enseñar estrategias de aprendizaje.**

Como profesores todos nos hemos preguntado muchas veces, por qué ante una misma clase, unos alumnos aprenden más que otros. ¿Qué es lo que distingue a los alumnos que aprenden bien de los que lo hacen mal? Existen muchas diferencias individuales entre los alumnos que causan estas variaciones. Una de ellas es la capacidad del alumno para usar las estrategias de aprendizaje:

Por tanto, enseñar estrategias de aprendizaje a los alumnos, es garantizar el aprendizaje: el aprendizaje eficaz, y fomentar su independencia, (enseñarle a aprender a aprender).

Por otro lado, una actividad necesaria en la mayoría de los aprendizajes educativos es que el alumno estudie. El conocimiento de estrategias de aprendizaje por parte del alumno influye directamente en que el alumno sepa, pueda y quiera estudiar.

**Saber**: el estudio es un trabajo que debe hacer el alumno, y puede realizarse por métodos que faciliten su eficacia. Esto es lo que pretenden las estrategias de aprendizaje: que se llegue a alcanzar el máximo rendimiento con menor esfuerzo y más satisfacción personal.

**Poder**: para poder estudiar se requiere un mínimo de capacidad o inteligencia. Está demostrado que esta capacidad aumenta cuando se explota adecuadamente. Y esto se consigue con las estrategias de aprendizaje.

**Querer:** ¿es posible mantener la motivación del alumno por mucho tiempo cuando el esfuerzo (mal empleado por falta de estrategias) resulta insuficiente? El uso de buenas

estrategias garantiza que el alumno conozca el esfuerzo que requiere una tarea y que utilice los recursos para realizarla. Consigue buenos resultados y esto produce que (al conseguir más éxitos) esté más motivado.

El enseñar estrategia de enseñanza aprendizaje e llegar a obtener o alcanzar lo que los docentes y alumnos quieren dentro del salón de clases para de esta forma lograr su propósito esperado.

#### **Cómo aplicar las estrategias de enseñanza aprendizaje**

Se trata de que el alumno participe y conecte sus estrategias con las nuevas que está aprendiendo. El docente elige las estrategias a utilizar para después evaluar los resultados obtenidos de su aplicación en el aula.

La enseñanza de estrategias exige que se produzca la interacción del maestro con el alumno y que éste desempeñe un papel activo en su aprendizaje (Gallego, 2016) recomienda a los docentes que al aplicar las estrategias en mención, tome en cuenta: ir de lo másfácil a lo más difícil, ir de lo mássimple a lo más complejo, ir de lo más próximo a lo más lejano, ir de lo más concreto a lo más abstracto.

Las estrategias de enseñanza aprendizaje tienen relación con las herramientas de evaluación, debido a que cada estrategia utilizada con el propósito de desarrollar un objetivo en el aprendizaje del alumno debe ser evaluado según la herramienta que se adapte de mejor manera a la estrategia utilizada en el mismo. De manera didáctica y pedagógica ambos elementos complementan el desarrollo educativo; considerando que cada actividad realizada aplicando una de las estrategias que requiera ser evaluada, se debe tomar en cuenta una evaluación que del resultado si se logra o no el objetivo a esperar en el desempeño tanto del docente como del alumno.

Si bien la aplicación de la enseñanza – aprendizaje en los estudiantes es de vital importancia porque a través de esta ellos aprenden a desenvolverse apropiadamente en su entorno educativo.

#### **Uso de la enseñanza y aprendizaje**

(Jiménez, 2017), a formación de docentes para aplicar el uso de estrategias didácticas de manera eficaz no es cuestión de dominar la habilidad para utilizar herramientas que oriente su práctica, sino de una comprensión amplia de los contenidos, de la enseñanza y de toma de decisiones, para que los alumnos aprendan sobre el conocimiento. La enseñanza que se basa en el aprendizaje tiene como objetivo promover e incorporar estrategias reflexivas para promover el tipo de aprendizaje requerido, enfatizando la coherencia entre la característica del enfoque, de los métodos que se brindan.

El uso de las estrategias de enseñanzas son el conjunto de decisiones que toma el docente para orientas la instrucción, con el fin de promover el aprendizaje de los alumnos. Se trata de orientaciones generales acerca de cómo enseñar un contenido disciplinar considerando que se quiere que los estudiantes comprendan, por qué y para qué.

#### **Situaciones del aprendizaje**

(Rodríguez, 2021), las situaciones de aprendizaje consisten en una serie de actividades definidas que un grupo de alumnos debe realizar en el aula para lograr objetivos de aprendizajes específicos durante un periodo de tiempo determinado ya sea en, semestres, trimestre, año, etc. Y guiado por un determinado contexto.

Las situaciones de aprendizaje requieren un cierto tipo de internaciones. Por ejemplo, es probable que se deban establecerse conexiones académicas grupales entre los alumnos o que haya participación de personas externas, ya sean los representantes o algún tipo de personal correspondiente a las instituciones educativas.

De igual forma, para que esta situación de aprendizaje se desarrolle de manera exitosa es necesario fomentar la interacción entre los estudiantes y la información adquirida mediante el uso de diversas fuentes tales como fotografías, entrevista, bibliografía, observaciones, páginas web, o diapositivas virtuales, entre otros.

## **Factores Internos y Externos que influyen en el Aprendizaje**

Dentro de los factores internos encontramos los siguientes:

- Estructura cognoscitiva y disposición del desarrollo
- Capacidad intelectual
- Factores de motivación y actitud
- Factores de Personalidad

Entre los factores externos del aprendizaje tenemos los siguientes:

- Materiales de enseñanza
- Los métodos y estilos de enseñar del profesor
- La disciplina
- Características del profesor

(Hero, 2022), el aprendizaje depende de muchos factores tanto internos como externos. Los factores internos son, concentración, capacidad de controlar, dirigir y sostener la atención de la mente, la motivación es un conjunto de fuerzas que guía a un individuo para lograr las metas; observar cuando se enfoca la atención en un objeto para la exactitud y precisión. La observación tiene lugar cuando se es consciente de todos los elementos y la memoria ayuda a registrar los acontecimientos durante un periodo más o menos largo y producirlos en un momento dado.

Los factores externos pueden ser fisiológicos, una dieta sana e equilibrada y el descanso forma parte de ella, la relajación y el ejercicios también son muy importantes, principalmente en el deporte psicológico, los elementos sociológicos son divertidos o entretenidos, los últimos elementos son comunicativo y se componen de nuestra comprensión y vocabulario que se utiliza.

Para que el aprendizaje sea más efectivo es necesario que las personas se encuentren en un ambiente adecuado sin ruidos y sin movimientos, además de una buena ventilación, también es muy importante la iluminación que se tanga, es mejor cuando es natural pero no importa si es artificial, se debe tener en cuenta la posición que se toma en la silla, esta tiene que ser confortable, en el escritorio de debe tener materiales necesarios y no tiene que haber objetos que puedan distraer.

Para que el aprendizaje que efectivo siempre se debe tomar en cuenta todos estos factores y condiciones, mientras más se explique el resultado podrá ser mejor.

#### **Proceso de enseñanza aprendizaje**

**Según** (Betto, 2015)**.** El proceso de enseñanza aprendizaje ocurre en diferentes contextos, por lo que debe ser diferenciado el que ocurre en la escuela, la familia o ámbito comunitario. Se plantea que «es la educación crítica, liberadora que aspira a conquistar la hegemonía mediante el consenso, mediante prácticas efectivas, y no mediante la coerción ideológica. Debe abarcar todas las disciplinas escolares, desde las ciencias exactas hasta la educación física, superando las relaciones fundadas en la economía del intercambio en aras de una economía solidaria, cuya base sea la cooperación»

El proceso de enseñanza-aprendizaje conforma una unidad que tiene como propósito y fin contribuir a la formación integral de la personalidad del futuro profesional, aunque lo sigue dirigiendo el docente, para favorecer el aprendizaje de los diferentes saberes: conocimiento, habilidades y valores; el tipo de intervención que este tenga está sujeta al paradigma con el que se identifica.

**Proceso de enseñanza-aprendizaje** es el procedimiento mediante el cual se transmiten conocimientos especiales o generales sobre una materia, sus dimensiones en el fenómeno del rendimiento académico a partir de los factores que determinan su comportamiento.

El proceso de enseñanza-aprendizaje escolarizado es muy complejo e inciden en su desarrollo una serie de componentes que deben interrelacionarse para que los resultados sean óptimos. No es posible lograr la optimización del proceso si estos componentes no se desarrollan de manera óptima.

Para aquellos que de manera incipiente se interesan por comprender el fenómeno del rendimiento académico a partir de los factores como el éxito o fracaso escolar, es recomendable que se aproximen de manera previa al estudio de algunas variables que están implícitas en el mismo.

La educación del siglo XXI está experimentando, desde hace algún tiempo, una serie de transformaciones tanto dentro como fuera del salón de clase. A pesar de los cambios

en el campo educativo, conocer y entender el proceso de enseñanza-aprendizaje es clave para crear una efectiva acción pedagógica.

Probablemente, como docentes en algún momento hemos escuchado en educación sobre el proceso de enseñanza-aprendizaje, pero ¿sabes qué es exactamente? Empezaremos por definir los dos términos que la componen:

#### **Dimensión de aprendizaje**

(Pickering, 2015), dimensiones del aprendizaje es un modelo muy completo, que hace uso de lo que los investigadores y los teóricos saben acerca del aprendizaje para definir el proceso del mismo. Su premisa es que hay cinco tipos de pensamientos a que lo que se llama las cinco dimensiones del aprendizaje que son esenciales para una instrucción exitosa el andamiaje de dimensiones

Aprendizaje y la enseñanza son procesos que se dan continuamente en la vida de todo ser humano, por eso no podemos hablar de uno sin hablar del otro. Ambos procesos se reúnen en torno a un eje central, el proceso de enseñanza-aprendizaje, que los estructura en una unidad de sentido.

El proceso de enseñanza-aprendizaje está compuesto por cuatro elementos: el profesor, el estudiante, el contenido y las variables ambientales (características de la escuela/aula). Cada uno de estos elementos influencia en mayor o menor grado, dependiendo de la forma que se relacionan en un determinado contexto.

Al analizar cada uno de estos cuatro elementos, se identifican las principales variables de influencia del proceso enseñanza-aprendizaje:

- **1.** Estudiante: capacidad (inteligencia, velocidad de aprendizaje); motivación para aprender; experiencia anterior (conocimientos previos); disposición; interés y; estructura socioeconómica
- **2.** Conocimiento: significado/valor, aplicabilidad práctica
- **3.** Escuela/aula: comprensión de la esencia del proceso educativo

**4.** Docente: relación docente-estudiante; dimensión cognoscitiva (aspectos intelectuales y técnico-didácticos); actitud del docente; capacidad innovadora; compromiso con el proceso de enseñanza-aprendizaje.

### **Condiciones para el logro del aprendizaje**

(Plascencia, 2016), afirma que el uso de estrategias de enseñanza aprendizaje favorece el análisis de las ventajas de un procedimiento sobre otro en función de las características de la actividad concreta que hay que realizar, además, el alumno no solamente aprende cómo utilizar determinados procedimientos, sino cuándo y por qué puede utilizarlos y en qué medida favorecen el proceso de resolución de la tarea.

Dentro de la visión general, se emplean algunas estrategias de enseñanza más concretas dependiendo de la asignatura o campo de estudio. Estos son algunos ejemplos:

**Elaboración de resúmenes**: son muy eficaces a la hora de memorizar conocimientos, ya que abarcan lo más importante de un tema. Los estudiantes se decantan por este método cuando tienen que recordar datos concretos a la hora de realizar un examen.

**Infografías, ilustraciones y mapas**: todo componente visual facilita el proceso de retener información, además de ser mucho más ameno y comprensible. También es una manera creativa de estudiar datos complejos.

**Orientación y guías**: los docentes deben facilitar a sus alumnos un resumen y distribución de los contenidos de la asignatura o curso, para que la organización sea mucho más sencilla, además de que se puedan hacer una idea de lo que van a tratar. Por otra parte, las dudas que pueda resolver el mismo profesor son de gran ayuda.

**Debate**: una de las estrategias de enseñanza que permite a los estudiantes definir su opinión personal acerca de ciertos temas. Es muy común realizar sesiones de debate al final de haber acabado alguna parte del temario establecido.

**Preguntas intercaladas dentro de las sesiones**: es una buena manera de que los alumnos no se distraigan y conserven su interés en la asignatura.

#### **Estrategias de enseñanza aprendizaje en ciencias naturales.**

Las estrategias de enseñanza son procedimientos que realiza la docente con la finalidad de suscitar aprendizajes significativo, los cuales involucran actividades congruentes con la estructura científica de los contenidos a enseñar y adaptada a la estructura cognitiva del sujeto que la recibe.

La importancia del aprendizaje significativo en edad escolar radica en promover el pensamiento crítico y creativo en niños en edad escolar. Acorde a esto el aprendizaje de las Ciencias Naturales resulta imperante en esta edad en particular, pues la observación, la formulación de hipótesis, la recolección de datos, y la experimentación serán vitales para un desarrollo holístico del estudiante. Es importante que docentes y estudiantes tengan conciencia de la importancia del razonamiento lógico en las ciencias naturales y en la vida cotidiana como un motor hacia la investigación para explicar fenómenos en su contexto y su diario vivir.

## **Modelos de Enseñanza – aprendizaje de las Ciencias Naturales.**

Las Ciencias Naturales es un área que responde a las diferentes concepciones epistemológicas derivadas de la evolución de la enseñanza de la ciencia misma que ha sido influenciada por el desarrollo de las diferentes disciplinas que la componen. En este contexto el método científico es el más utilizado en contraposición al modelo tradicional de la enseñanza verbal y expositivo de las ciencias.

La enseñanza – aprendizaje de las Ciencias Naturales es de gran calidad dentro de la estructura curricular y la alineación académica de los estudiantes, más aún, si esta se desenvuelve en escenarios rurales en donde el laboratorio natural es el mejor recurso pedagógico para realizarlo.

Si bien la experiencia de aprendizaje es sin duda el más eficiente cuando lo ponemos en práctica, esta experiencia es muy favorable porque permite el mayor conocimiento en las actividades que se realizan. El hacer, el construir, el descubrir y decodificar les ayuda de una u otra forma a los estudiantes a conseguir información y sacar conclusiones; por lo tanto, todo aprendizaje es mucho más significativo y eficaz. Por tal razón, los docentes deben ejecutar en las planificaciones que realicen proyectos

de aula para de esta formar lograr un adecuado aprendizaje en los estudiantes, pues ellos aprenderán con mejor desempeño o a través de la práctica e incrementará su comprensión y su interés por aprender.

Cuando se aplica un trabajo experimental en el salón de clases se optimiza el desarrollo de destrezas, las capacidades intelectuales, al mismo tiempo despierta la creatividad, la receptividad y la reflexión, cumpliendo con el precepto de que el aprendizaje es una experiencia intencional y personal del alumno.

## **Objeto de Estudio**

Microsoft Teams en la enseñanza-aprendizaje en la asignatura de ciencias Naturales de 5to año de educación básica.

#### **Campo de estudio**

Se realizara la investigación con respecto Microsoft Teams enseñanza y aprendizaje en el área de Ciencias Naturales, sus fortalezas, amenazas, debilidades y oportunidad que pueda tener los estudiantes en la institución.

## **Señalamiento de Variables**

## **Variable Independiente**

Microsoft Teams

# **Variable Dependiente**

Enseñanza aprendizaje en Ciencias Naturales

## **CAPITULO II**

## **DISEÑO METODOLÓGICO**

#### **Enfoque y diseño de la investigación**

Para realizar el presente trabajo de investigación se acogió especialmente de carácter cuantitativo. Es cuantitativa en cuanto al análisis de la información recolectada por medio de las encuestas implementadas tanto a estudiantes como a docentes, ya que se presentan resultados estadísticos y numéricos para su comprensión.

#### **Métodos teóricos**

(Ortiz, 2012). Los métodos teóricos se utilizan de forma reiterada, desde la mejora del diseño investigativo, desde las últimas investigaciones sobre problemas científicos, hasta la interpretación de los datos y hechos contados, así como conclusiones y recomendaciones.

La investigación se realizará por medio de bibliografía y estudio de campo, ya que el método teórico permitió, obtener la información necesaria para sustentar la temática en cual se apoyó la siguiente información.

La investigación se realizará por medio de bibliografía y estudio de campo, ya que el método teórico permitió, obtener la información necesaria para sustentar la temática en cual se apoyó la siguiente información.

#### **Información bibliográfica**

El trabajo investigativo se llevó a cabo, mediante a definiciones de autores de libros, Google académico, revistas científicas, sitios web, blogs, que cada una de estas fue de gran importancia para poder realizar esta investigación

#### **Método analítico- Sintético**

Según (Jiménez, 2017), este método se refiere a dos procesos intelectuales inversos que operan en unidad, el análisis de la síntesis, el análisis es un procedimiento lógico que posibilita descomponer mentalmente un todo de sus partes y cualidades en sus

múltiples relaciones, propiedades y componentes. Permite estudiar el comportamiento de cada parte.

#### **Método descriptivo**

(Sampieri., 2013), este método siempre busca especificar las propiedades, características y los perfiles de personas, grupos o comunidades o cualquier otro fenómeno que sea sometido a análisis. Es decir que únicamente pretende medir o recoger información de manera independiente o de manera conjunta sobre las variables a las que se refieren.

En este caso se empleó el método descriptivo, ya que se le dio a la investigación un enfoque cuantitativo, por ende, solo se utilizará la técnica de la encuesta, para la respectiva recopilación de información y así cumpla el objetivo para cual fue implementada.

#### **Métodos empíricos**

Este método de investigación va a permitir obtener información en base supuestos o experimentaciones de campos que no han sido explorados.

## **Encuesta.**

(López-Roldán, 2015), la encuesta es la máxima direccionalidad, porque idealmente el cuestionario consta de preguntas y respuestas cerradas predefinidas. Los encuestados tienen una libertad limitada para elegir entre las opciones dadas, con la excepción de la posibilidad de optar por no participar en la respectiva encuesta.

En esta investigación se proceder solo a encuestar a 7 docentes y 60 estudiantes pertenecientes a la unidad educativa Eidan Abel Enrique Cercado.

## **Instrumentos - Cuestionario**

(Córdoba, 2004), La encuesta es un método que realiza por medio de técnica de interrogación procurando conocer aspectos relativos a los grupos, tanto para entender cómo justificar la convivencia y la utilidad de esta técnica, que es muy importante para una investigación

El cuestionario permitirá tener resultados más estandarizados y fácil de interpretar ya que con este instrumento, da opción de colocar preguntas abiertas, que le permiten al

encuestado responder con sus propias palabras, por lo cual no se lo limitan las opciones de respuesta, lo que conlleva, que cuando se tabule en la herramienta del SPSS, funcione de la mejor manera.

### **Validez y Confiabilidad**

La validez de los instrumentos está dada por el "juicio de expertos", mientras que la confiabilidad se verificará con la aplicación de una prueba piloto a una pequeña muestra de población, para corregir posibles errores.

## **Descripción de la muestra y contexto de la investigación**

Cabe señalar que no se realizó un cálculo de la muestra sino más bien, se trabajó con toda la población de estudiantes, esto es con 2 paralelos, del quinto año de educación básica, así como un total de 7 profesores, resultando un total de 67 personas a las que se encuestó. Hay que puntualizar que la investigación se desarrolló en la Unidad Educativa "Eidan Abel Erique Cercado", ubicada en la provincia de Manabí, en la localidad de Bahía de Caráquez, cabe destacar que el sector económico al que pertenecen los estudiantes que asisten a esta unidad educativa son de estrato popular bajo, de ahí que se identificó la problemática relacionada con el manejo de Microsoft Teams en el aprendizaje de las ciencias naturales.

Tabla 1. Muestra de docentes

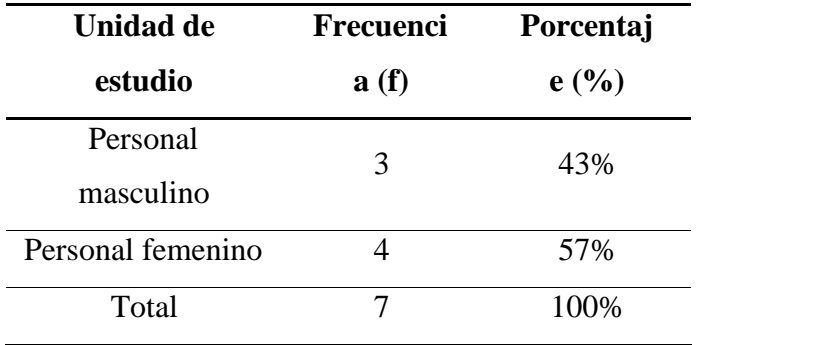

## **Elaborado por:** El investigador

#### **Fuente:** Encuesta

Tabla 2. Muestra de estudiantes

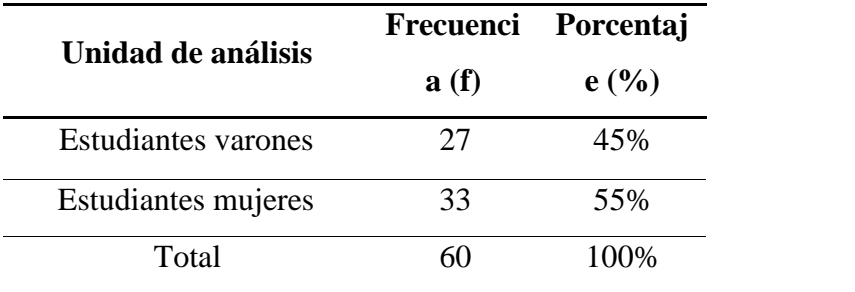

**Elaborado por:** El investigador

**Fuente:** Encuesta

## **Muestreo**

Al ser una población que no sobrepasa las 100 personas se realizará la investigación al total de la población.

# *Tabla 2 Variable independiente*

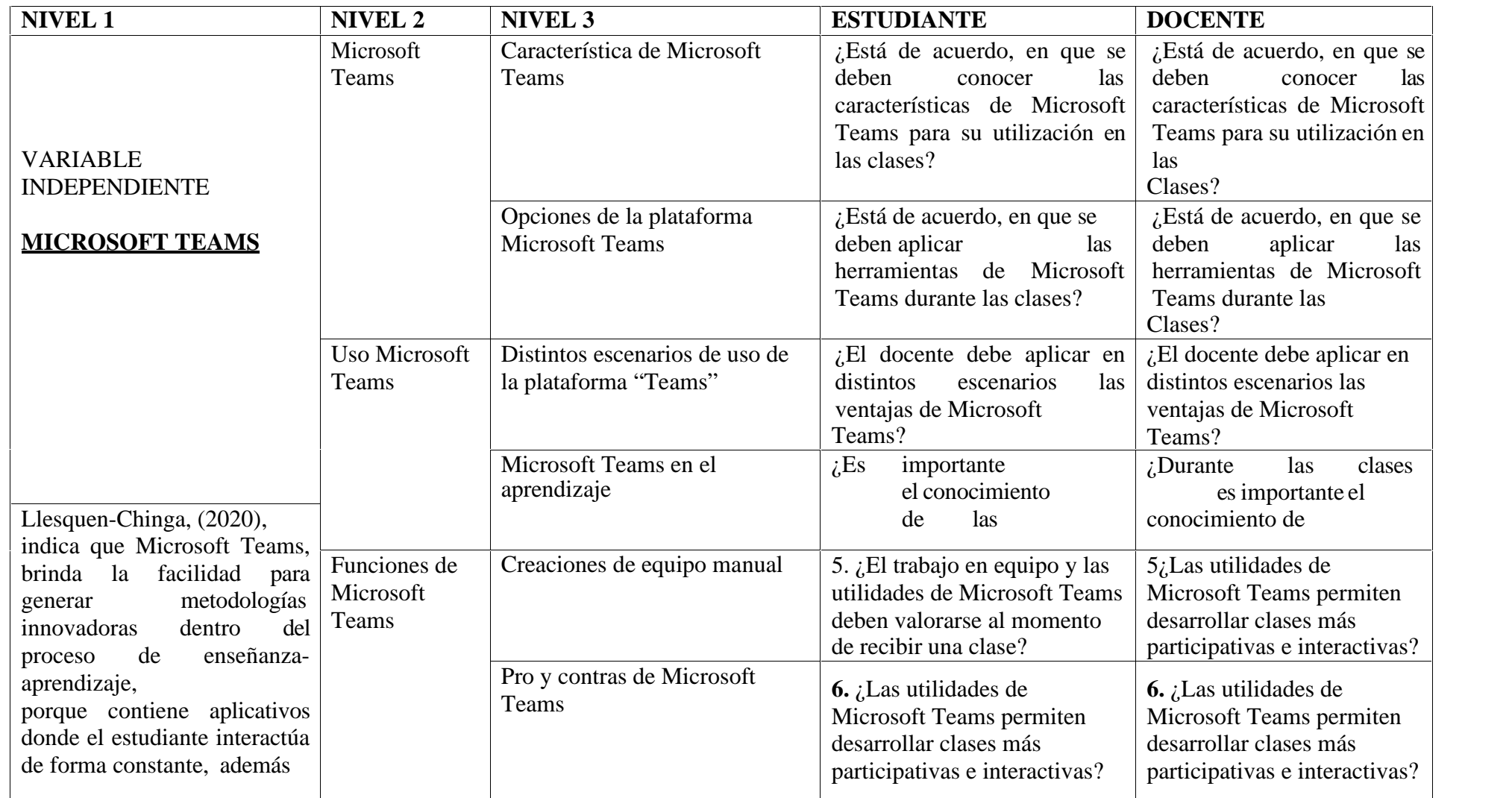

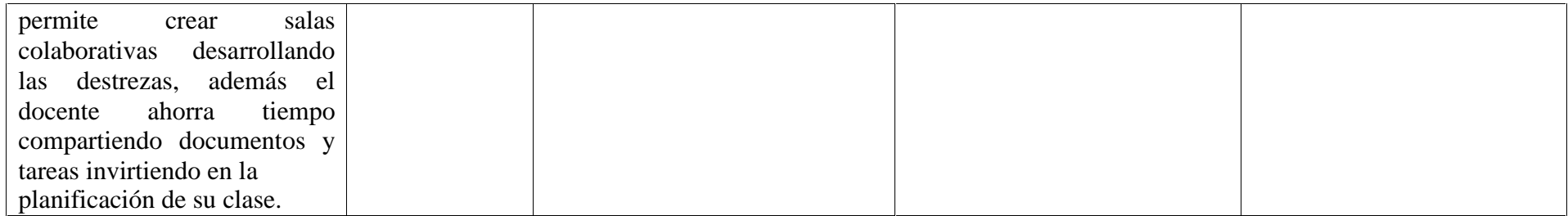

# *Tabla 3 Variable dependiente*

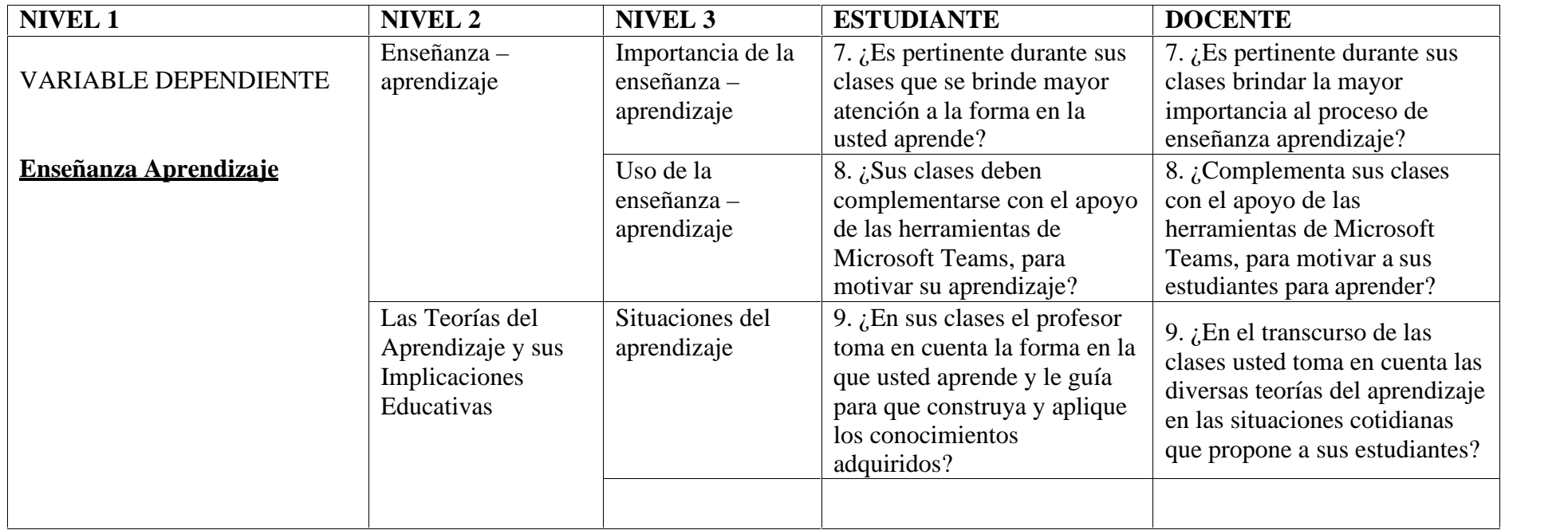

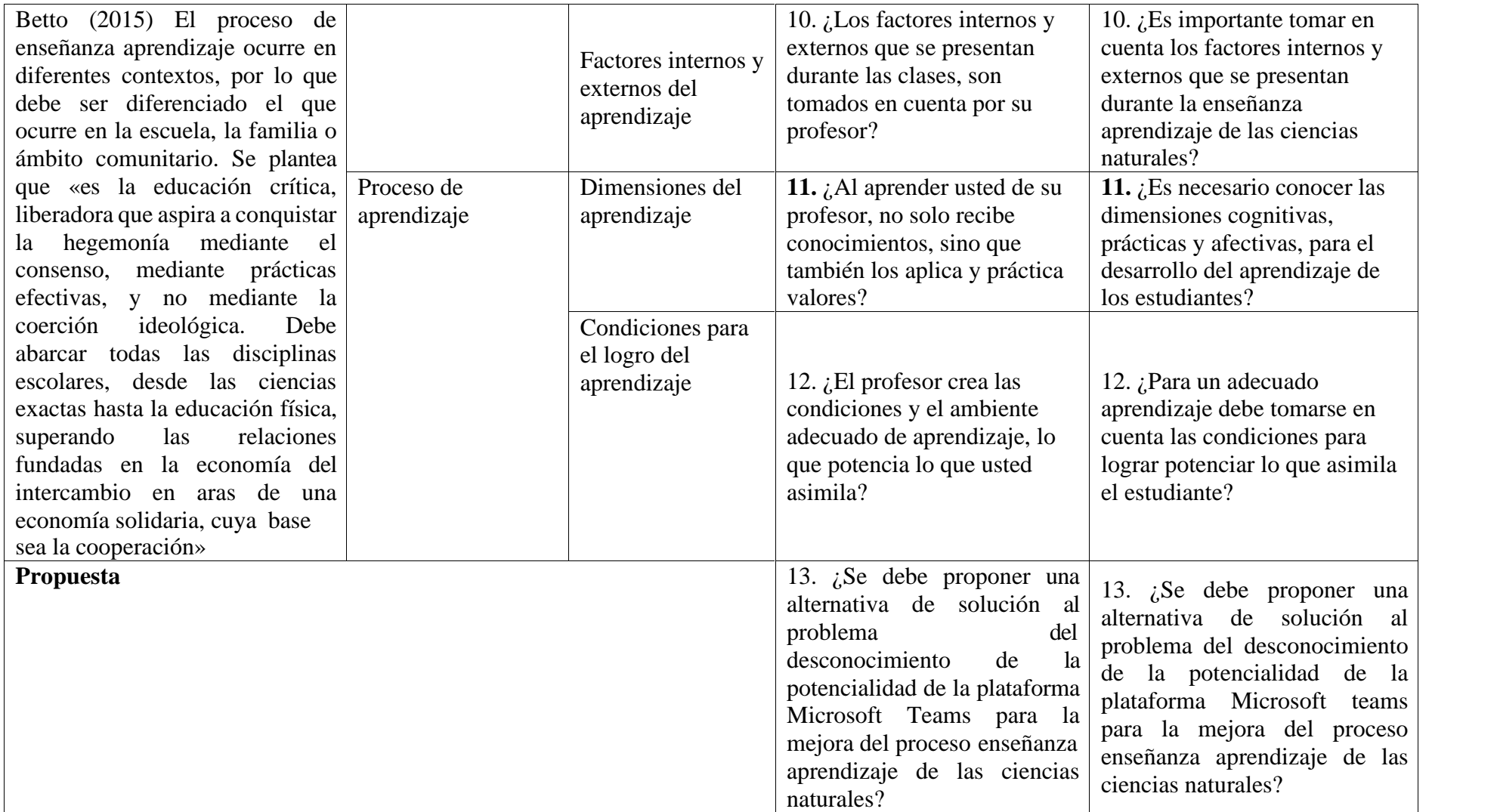

## **Validez y confiabilidad**

Como uno de los aspectos fundamentales en el desarrollo de la metodología es importante el análisis de la validez y la confiabilidad de los instrumentos aplicados en el caso presente, la técnica aplicada fue la encuesta e instrumentada en un cuestionario, se validó por expertos en el área educativa, con experiencia en docencia y en procesos de enseñanza aprendizaje, cabe resaltar que los evaluadores aplican la tecnología; los expertos señalaron sus observaciones a las preguntas planteadas las mismas que se incorporaron para desarrollar el cuestionario a los 60 estudiantes y 7 docentes.

Con el fin de analizar la confiabilidad y la consistencia interna del instrumento tanto docentes como de estudiantes se aplicó el paquete de estadística SPSS ® el mismo que arrojó el siguiente resultado para el indicador Alfa de Cronbach: 0,883, este valor permite sostener que el instrumento aplicado es consistente internamente y es suficiente para garantizar la confiabilidad de los resultados

## **Tabla 3. Alfa de Cronbach**

Análisis de los resultados

## *Tabla 4 Fiabilidad*

## **Estadísticas de fiabilidad**

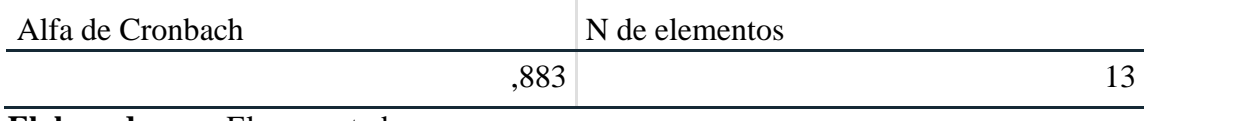

**Elaborado por:** El encuestador

## **Encuesta aplicada a docentes**

**1. ¿Está de acuerdo, que se deben conocer las características de Microsoft Teams para su utilización en las clases?**

*Tabla 4 conocer las características de Microsoft Teams para su utilización en las clases*

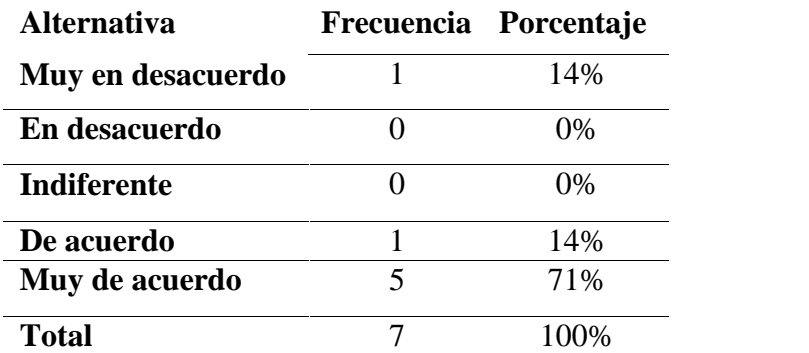

**Elaborado por:** El investigador **Fuente:** Encuesta

#### **Análisis**

De acuerdo con los 7 docentes encuestados, manifestaron 14% de los docentes está muy en desacuerdo, otro 14% está de acuerdo y el 71% está muy de acuerdo en que se deben dar a conocer las características de Teams y así utilizarlo en las clases.

## **Interpretación**

En base a ello los maestros deben tener una debida capacitación en cuanto al manejo de la herramienta teams, para dar una correcta instrucción hacia los estudiantes y a su vez lograr una adecuada enseñanza a sus estudiantes con el propósito de ir mejorando el aprendizaje a través de ir conociendo las características del Microsoft Teams.

# **2. ¿Está de acuerdo, en que se deben aplicar las herramientas de Microsoft Teams durante las clases?**

*Tabla 5 aplicar las herramientas de Microsoft Teams durante las clases*

| <b>Alternativa</b> | Frecuencia Porcentaje |
|--------------------|-----------------------|
| Muy en desacuerdo  | $^{196}$              |
| En desacuerdo      | $0\%$                 |
| <b>Indiferente</b> | 0%                    |

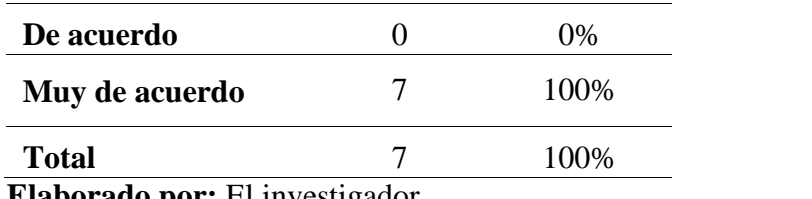

**Elaborado por:** El investigador **Fuente:** Encuesta

## **Análisis**

De acuerdo con los 7 docentes encuestados, que equivale al 100% manifestaron estar de acuerdo, en que se deben aplicar las herramientas de Microsoft durante las clases.

## **Interpretación**

Se puede interpretar que los 7 docentes están de acuerdo en aplicar la aplicación teams en clases. Ya que esto conllevara el manejó global de la aplicación, ya que la misma posee muchas más aplicaciones que harán que la clase impartida por el docente sea más eficiente y eficaz, en base a eso el único beneficiado será el estudiante, ya que mejorara su aprendizaje.

# **3. ¿Es pertinente durante sus clases brindar la mayor importancia al proceso de enseñanza aprendizaje?**

*Tabla 6 El docente debe aplicar en distintos escenarios las ventajas de Microsoft Teams*

| <b>Alternativa</b> | Frecuencia    | Porcentaje |
|--------------------|---------------|------------|
| Muy en             |               | 0%         |
| desacuerdo         |               |            |
| En desacuerdo      |               | 0%         |
| <b>Indiferente</b> |               | 0%         |
| De acuerdo         | 5             | 71%        |
| Muy de acuerdo     | $\mathcal{D}$ | 29%        |
| <b>Total</b>       | Ξ,            | 100%       |

**Elaborado por:** El investigador

**Fuente:** Encuesta

## **Análisis**

De acuerdo a los resultados obtenidos de la encuesta en el 29% que está Muy de acuerdo mientras el 71% de ellos De Acuerdo manifestaron que, el maestro debe aplicar en distintos escenarios las ventajas de Microsoft teams.

## **Interpretación**

Si estarían de acuerdo deben aplicar la herramienta teams en distintos escenarios, ya que sería una ventaja para ellos para su desenvolvimiento académico, y a su vez la comunidad vea que si este acto en la utilización de la herramienta donde sea que se la implemente.

## **4. ¿Complementa sus clases con el apoyo de las herramientas de Microsoft**

## **Teams, para motivar a sus estudiantes para aprender**?

## *Tabla 7 Motivar el aprendizaje de Microsoft Teams*

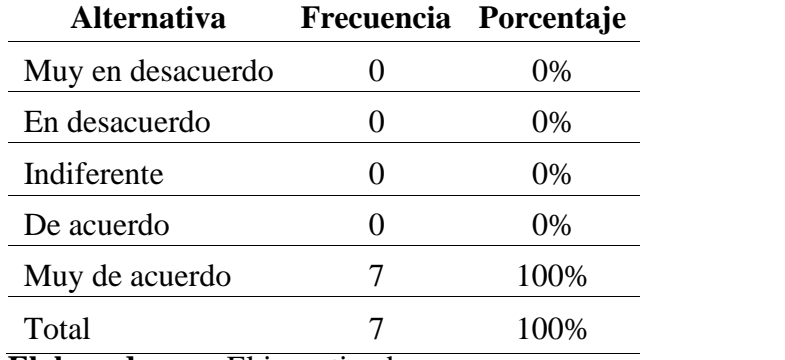

**Elaborado por:** El investigador **Fuente:** Encuesta

## **Análisis**

De acuerdo a los resultados obtenidos de la encuesta el 100% que equivale a los 7 docentes manifestaron que, muy de acuerdo Microsoft Teams.

#### **Interpretación**

Este criterio respalda la propuesta que se desarrollará, con el fin de acercar las herramientas de Microsoft Teams hacia los docentes y los estudiantes.

**5. ¿Se debe proponer una alternativa de solución al problema del desconocimiento de la potencialidad de la plataforma Microsoft Teams para la mejora del proceso enseñanza aprendizaje de las ciencias naturales?**

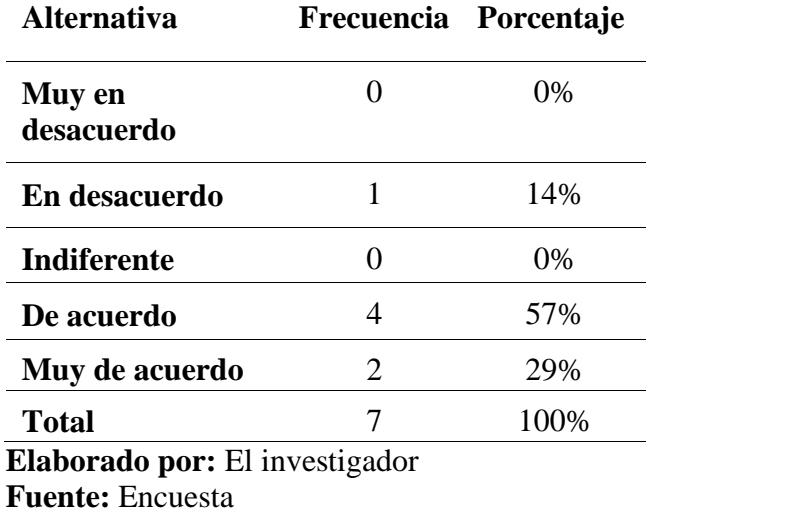

Tabla 8. Propuesta de solución al problema

**Análisis**

De acuerdo con los resultados obtenidos de la encuesta el 100% que equivale a los 7 docentes manifestaron que, es pertinente durante clases brindar la mayor importancia al proceso de enseñanza y aprendizaje.

## **Interpretación**

Se puede interpretar que, los docentes si consideran pertinente brindar una mayor importancia al proceso de aprendizaje, con base a esto, los docentes fueron precisamente contratados para impartir conocimientos requeridos por el estudiante, por ende, se debe estar capacitado.

## **Encuesta Estudiantes**

## *Tabla 9 Fiabilidad*

## **Estadísticas de fiabilidad**

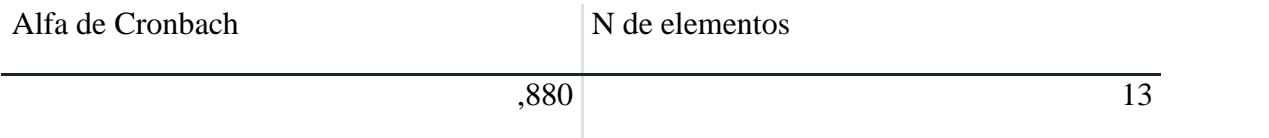

## **Elaborado por**: **El investigador**

#### **1 ¿Está usted de acuerdo en utilizar la plataforma de Microsoft Teams?**

Tabla N° 10 Utiliza la plataforma Microsoft Teams

| <b>Alternativa</b>             | Frecuencia Porcent | <u>aje</u> |
|--------------------------------|--------------------|------------|
| Muy en desacuerdo              |                    | $0\%$      |
| En desacuerdo                  |                    | 2%         |
| <b>Indiferente</b>             | 3                  | 5%         |
| De acuerdo                     | 50                 | 83%        |
| Muy de acuerdo                 | 6                  | 10%        |
| <b>Total</b>                   | 60                 | 100%       |
| ilaharada nari El invastigadar |                    |            |

**Elaborado por: El investigador Fuente:** Encuesta **Análisis**

El 83% que equivale a 50 estudiantes, manifestaron estar de acuerdo, que se deben conocer las características de Microsoft Teams para su utilización en las clases, mientras el 10% que equivale a 6 estudiantes contestaron que Muy de acuerdo, con el 5% que equivale a 3 estudiantes que Indiferente y por último con el 2% que equivale a 1 estudiantes manifestó que en desacuerdo.

## **Interpretación**

Se puede interpretar que siempre, deben tener conocimiento de la herramienta Teams para un mejor desenvolvimiento en clases. Es por eso que los alumnos deben capacitarse más que sea en cuanto a las aplicaciones que utilice el profesor para impartir la clase,

para que así no tenga problemas en la hora de manipular la herramienta. Es por eso que se propone un plan de capacitación para ambas partes.

## **2. ¿Está de acuerdo, en que se deben aplicar las herramientas de Microsoft Teams durante las clases?**

Tabla 11. Aplicar Teams

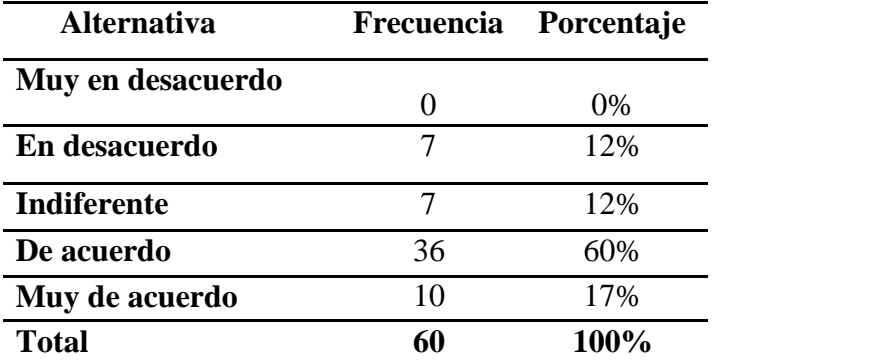

**Elaborado por:** El investigador **Fuente:** Encuesta

### **Análisis**

Un 12% de los estudiantes están en desacuerdo, un 12% es indiferente, un 60% está de acuerdo y un 17% está muy de acuerdo en que las herramientas de Microsoft Teams se deben aplicar durante las clases de ciencias naturales.

## **Interpretación**

Esto a la vista; muestra el interés de la mayoría de estudiantes por conocer qué herramientas son las que se pueden utilizar a través de Microsoft y así poder utilizarla en su aprendizaje, el docente es quien guía a sus estudiantes a tener un adecuado conocimientos de las herramientas que le favorecerá en su proceso de enseñanza – aprendizaje.

# **3. ¿Considera usted que durante sus clases se brinde mayor atención a la forma en que va aprendiendo la utilización del programa Microsoft Teams?**

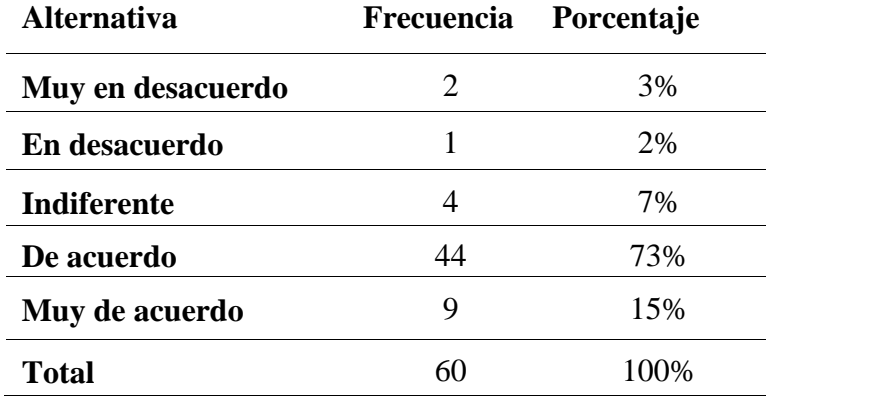

Tabla 12. Aprendizaje del estudiante

**Elaborado por:** El investigador **Fuente:** Encuesta

## **Análisis**

En la encuesta aplicada a los estudiantes el 3% de los estudiantes está muy en desacuerdo, el 2% está en desacuerdo, un 7% es indiferente, 73% está de acuerdo y un 15% muy de acuerdo.

#### **Interpretación**

Se brinde atención por parte del profesor cuando se está aprendiendo, Esto es un llamado hacia el profesor, para que durante las explicaciones no se mantenga una exposición magistral sino más bien, que el aprendizaje gire alrededor del estudiante yno del docente.

#### **4. ¿Sus clases deben complementarse con el apoyo de las herramientas de**

## **Microsoft Teams, para motivar su aprendizaje?**

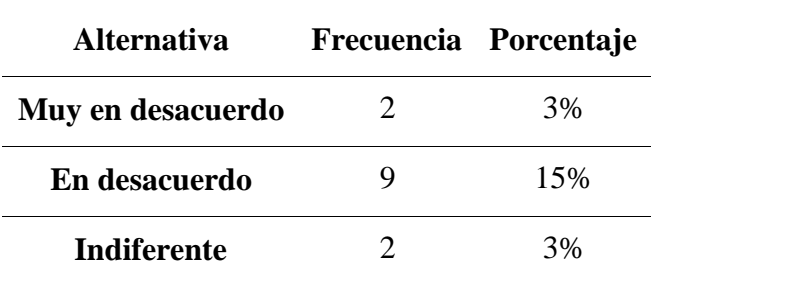

Tabla 13. Herramientas de Teams

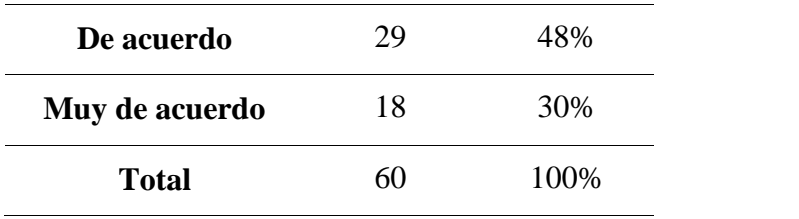

**Elaborado por:** El investigador **Fuente:** Encuesta

#### **Análisis**

El 3% de los estudiantes está muy en desacuerdo, el 15% en desacuerdo, un 3% indiferente, 48% de acuerdo y el 30% muy de acuerdo en que las clases deben ser complementadas con los recursos y herramientas que Microsoft Teams.

#### **Interpretación**

Se puede interpretar que, la herramienta teams si cumple con las expectativas de aprendisaje para con los alumnos, de acuerdo con esto el docente siempre debe tener clases interactivas que llamen la atencion, para que el estudiante este continuamente motivado y se sabe por la encuesta que, teams se complementa muy bien en el sector educativo.

**5. ¿Se debe proponer una alternativa de solución al problema del desconocimiento de la potencialidad de la plataforma Microsoft Teams para la mejora del proceso enseñanza aprendizaje de las ciencias naturales?**

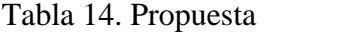

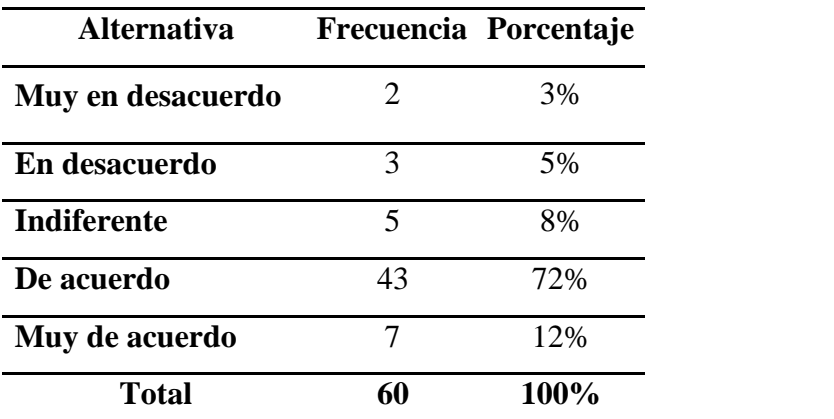

**Elaborado por:** El investigador **Fuente:** Encuesta

## **Análisis**

Al momento de cuestionar a los estudiantes se obtiene un 3% que están muy en desacuerdo, el 8% en desacuerdo, 8% indiferente, 70% de acuerdo, el 13% muy de acuerdo.

## **Interpretación**

Es necesario entonces que se proponga una solución basada en Microsoft Teams y que logre mejorar el aprendizaje de los estudiantes y de esta forma lograr el aprendizaje apropiado de ellos en el área de ciencias naturales.

#### **Discursos de los resultados**

Enmarcado en toda la información que se obtuvo en la investigación, se podría definir que los objetivos planteados responden a esta realidad que viven los docentes y estudiantes. El proceso de diagnóstico se permitió conocer la realidad de ellos en la unidad educativa "Eidan Abel Erique Cercado", tanto en la parte académica como en el nivel de aceptación en la materia de Ciencia Naturales, se puede determinar que se necesitan conocer apropiadamente la plataforma de Microsoft Teams, puesto que en ambos aspectos existen muchos vacíos en el estudiantado.

De los datos obtenidos de la encuesta se verifica que tanto docentes como estudiantes necesitan, de un plan de capacitación para la adecuada utilización de Microsoft Teams para tener un adecuado aprendizaje y un apropiado conocimiento al momento de utilizar la plataforma. Debido a las necesidades que tienen los alumnos y profesores, se aplica la propuesta, tanto de la parte actitudinal como el aprendizaje que será muy positiva. Se concluye de esta manera que, la puesta en práctica de estrategias nuevas en el salón de clases por parte de los maestros, son una necesidad imperiosa, para los educandos, que están rodeados de muchos distractores y que la tecnología, en algunos casos, ocupan su interés prioritario.

El trabajo en equipo generará clases más participativas e interactivas de tal modo que las Ciencias Naturales serán analizadas desde otra perspectiva, asimismo se puntualiza la pertinencia que tiene el brindar importancia al proceso enseñanza aprendizaje; el estudiante en este sentido percibe que es necesario complementar con las herramientas de Teams, que servirán para lograr el propósito de aprender, existe una opinión mayoritaria que durante las clases existe una construcción y aplicación de los conocimientos que se van adquiriendo por ello los docentes deben estar muy atentos a los factores internos y externos que se presentan durante sus clases.

Al momento de aprender sobre todo en este contexto de la pandemia y del uso de la tecnología las dimensiones cognitivas no deben dejar de ser percibidas, por eso debe estar muy claro que el estudiante no solo aprende, sino también debe practicar y tomarse en cuenta que es un ser humano integral, que necesita motivación y estímulo al momentode aprender; por lo anterior el docente deberá crear un clima y un ambiente

adecuado para mejorar lo que el estudiante puede asimilar; la mayoría de docentes y estudiantes están muy de acuerdo en que se debe proponer una alternativa de solución al problema.
## **CAPÍTULO III**

### **PROPUESTA**

### **Título**

Taller Virtual para el aprendizaje de las herramientas de Microsoft Teams, en los estudiantes de quinto año de Educación General Básica de la Unidad Educativa "Eidan Abel Erique Cercado".

#### **Datos informativos**

**Institución:** Unidad Educativa "**Eidan Abel Erique**

**Cercado**". **Ubicación:** Bahía de Caráquez

**Provincia:** Manabí

**Los beneficiarios:** Estudiantes del Quinto Año de Educación general Básica.

**Objetivos**

#### **Objetivo General**

Proponer un taller virtual sobre la implementación de los recursos de Microsoft Teams, para el aprendizaje de las ciencias naturales, en el quinto año de Educación General Básica de la Unidad Educativa Eidan Abel Erique Cercado"

#### **Objetivos específicos**

Seleccionar el contenido del taller virtual sobre la implementación de los recursos de Microsoft Teams para un mejor aprendizaje de las ciencias naturales en los estudiantes de quinto Año Básico.

Presentar taller virtual sobre la implementación de los recursos de Microsoft Teams para mejorar el aprendizaje de la materia de ciencias naturales sobre los contenidos de la reproducción de los seres vivos vertebrados.

Socializar el taller virtual sobre herramientas y recursos de Microsoft Teams, como estrategias metodológicas para el aprendizaje de las ciencias naturales.

#### **Estructura de la propuesta**

Taller virtual elaborada en el entorno Canvas y propone una interacción que muestra simpleza en el desarrollo de los contenidos, los estudiantes pueden realizar el manejo de forma intuitiva; en este sentido es susceptible de utilizar todos los recursos y herramientas de Microsoft Teams para mediante este espacio virtual desarrollar los contenidos correspondientes a los seres vivos, animales vertebrados, aves, mamíferos, peces, reptiles y anfibios.

Así mismo, el contenido de la retroalimentación académica a colocar en el aula virtual será elaborado siguiendo las fases del diseño instruccional de Análisis – Diseño – Desarrollo – Implementación – Evaluación (ADDIE), debido a que es el que mejor se acopla a los requerimientos de la propuesta de acuerdo a (Nevárez, 2018) permite realizar una planeación objetiva de lo que el estudiante necesita conocer, posibilitando la retroalimentación constante y evaluación objetiva, haciendo que el proceso de retroalimentación académica surta el efecto deseado.

Los contenidos de la propuesta tratan sobre la reproducción de los vertebrados, que se tratan en el siguiente orden: aves, mamíferos, reptiles, peces y anfibios. La implementación del aula virtual permitirá incluir recursos de Microsoft Teams, las aplicaciones que se seleccionaron en función de las necesidades y los recursos, se complementarán con tareas, videos, presentaciones y evaluaciones, el contenido se acercará a los estudiantes mediante la interactividad e interacción de los estudiantes, siendo una los propósitos, que los estudiantes se motiven e interesen en las ciencias naturales.

La propuesta en el taller virtual, inicia con la visualización, de los recursos de Microsoft, como son: tareas, flipgrid, Mentimeter, Whiteboard. Chat, kahoot, recursos que fueron seleccionados tomando en cuenta la naturaleza de los estudiantes, el entorno donde se desarrolla el proceso enseñanza aprendizaje. Luego se subdividieron los contenidos en aves y mamíferos, reptiles y peces y finalmente anfibios, respectivamente se desarrollan los contenidos según se ha descrito.

59

La metodología ADDIE, se implementó para asegurar que exista una lógica en el desarrollo de la metodología para que los contenidos sean tratados a través de los recursos seleccionados, en la etapa de Análisis, se identificó cada una de las herramientas, en el desarrollo, se muestran las pantallas más representativas del taller virtual, donde se observa el taller virtual, las presentaciones y evaluaciones, además los tutoriales de cada una de las herramientas, la Implementación se realizará de forma posterior, la evaluación mediante la consulta a los expertos.

#### **Análisis**

En esta etapa se desarrolla el análisis de las aplicaciones que serán utilizadas, las mismas que a continuación se van a exponer, sobre la conceptualización de los recursos, cabe destacar que el contexto actual de la pandemia obligó a la virtualización del aprendizaje, de esto es importante destacar que para la implementación de las clases se instrumentó Microsoft Teams, que permite realizar la videoconferencia, el centro de la propuesta es la videoconferencia, donde el docente propone la instrumentación de los recursos seleccionados para la mejora del proceso enseñanza-aprendizaje de las ciencias naturales.

La necesidad de implementar la propuesta nace de la necesidad de lograr motivación e interés en las ciencias naturales y sobre todo que se genera interactividad e interacción con los estudiantes al momento del aprendizaje, es notorio observar estudiantes tienen un apego al manejo de la tecnología; al existir la facilidad de acceso a las computadoras por ser un grupo que medianamente puede lograr un acceso sea a un computador o a un celular; en este sentido el taller virtual Canvasfue la seleccionada al mostrar su flexibilidad y facilidad de uso en diferentes dispositivos.

#### **Whiteboard.chat**

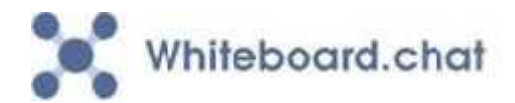

Este recurso que permite incorporar Microsoft Teams, es una pizarra interactiva en línea, que está direccionada a mantener un proceso de enseñanza-aprendizaje síncrono como asíncrono en este sentido los estudiantes pueden utilizar todo el tablero, que permite ingresar texto, dibujos libres, imágenes predefinidas e inclusive poder insertar gráficas y videos.

Además de lograr un trabajo colaborativo y participativo durante el aprendizaje, el docente también puede crear subgrupos de trabajo, para poder generar interacciones entre grupos pequeños y él mismo participar luego dentro de cada uno de sus grupos pequeños. Whiteboard, es una solución que viene incluida como herramienta en Microsoft teams y que es de una gran potencialidad para que las clases sean interactivas y que se puedan construir espacios de discusión, reflexión aporte individual y colectivo sobre los contenidos que en este caso se tratan de las ciencias naturales para que los estudiantes construyen su propio aprendizaje.

#### **Flipgrid**

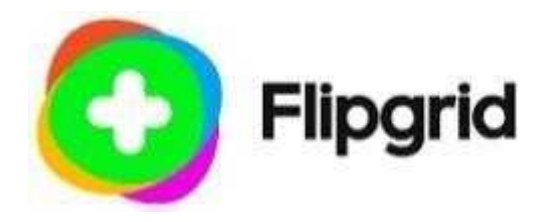

Flipgrid, es otra de las herramientas que provee Microsoft Teams, esta aplicación posible utilizarla con los estudiantes para grabar videos previos un cuestionamiento o inquietud o encuesta inclusive, que se puede proponer a los estudiantes; en este sentido es importante tomar en cuenta que la generación actual es muy visual y auditiva y al utilizar esta herramienta, promueve la actuación de los estudiantes y puedan exponer sus criterios y responder a un cuestionamiento, en forma de video.

Entonces esta herramienta es para la generación actual, donde las respuestas ya no son textuales, sino que pueden ser expresadas mediante un video corto, al momento de utilizar flipgrid en el aula, el docente debe generar una cuenta de educador y en el entorno de diálogo incluir una discusión, donde podrá generar un tópico, para que el alumno pueda insertar las respuestas a los retos, preguntas o cuestionamientos mediante el video que agreguen.

#### **Tareas**

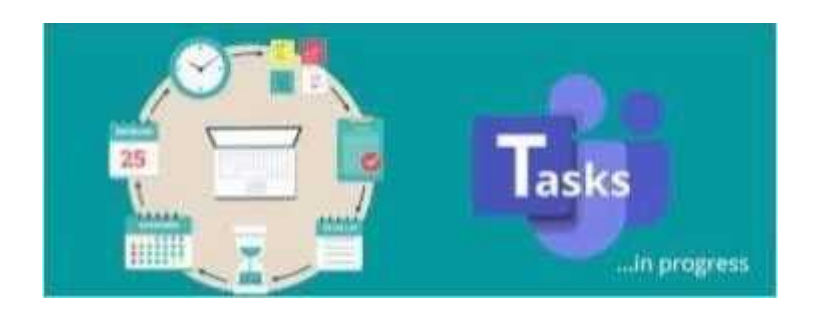

Con este recurso propio de Microsoft Teams es posible durante una videoconferencia desarrollar una tarea para los estudiantes, donde se debe identificar el tema, los grupos, los objetivos, las fechas el material que se puede agregar, para que los estudiantes cumplan con la tarea específica; es posible que estas tareas sean enviadas de forma síncrona como asíncrona, lo importante es que también se incluirán en el cronograma de actividades del estudiante al utilizarse dentro de Microsoft Teams.

Por otra parte, se puede proponer una encuesta y cuestionarios, estos formularios permiten recabar la opinión y se pueden calificar, esto es evaluar en el momento síncrono o también asíncrono, la evaluación es participativa e interactiva y permite el trabajo en grupo o individualmente, este apartado de tareas de Microsoft Teams es una de las opciones que generalmente los docentes no utilizan.

#### **Mentimeter**

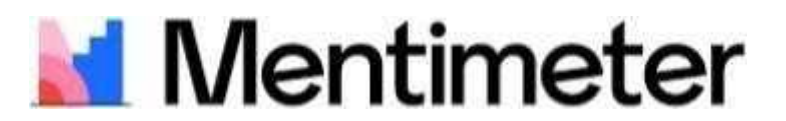

Al momento de necesitar incluir dentro de una presentación, encuestas para generar por ejemplo una nube de palabras o un gráfico de barras o algún otro gráfico:

Mentimeter es lo adecuado y viene dentro de Microsoft Teams y permite incluir esta aplicación dentro de su trabajo, de aquí que una clase virtual interactiva, puede incorporar este elemento para inclusive evaluar; de esta forma los estudiantes van aprendiendo e interesando en el conocimiento que el docente propone.

También es posible utilizar esta aplicación de forma asíncrona, puede ser utilizada para un control de lectura o inclusive para actividades de clases invertidas en donde diversas metodologías se pueden utilizar; de tal forma que sea posible lograr una motivación e interés en el estudiante para que la clase no sea lineal, sino amena y así lograr mayor participación de los estudiantes y que se empodere de la construcción de su conocimiento.

#### **Kahoot**

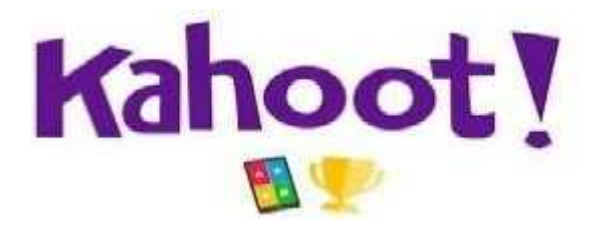

Al momento de evaluar nada mejor que Kahoot, esta aplicación permite trabajar de forma individual o colaborativa para evaluar a los estudiantes, al inicio, durante y al final de un proceso; lo importante de esta aplicación es que permite trabajar en equipos y generar material que inclusive los estudiantes puedan revisar.

Es necesario que el estudiante genere una cuenta de forma anticipada, también puede manejar el celular almomento de trabajar, para lograr una interacción más amplia, existen muchas evaluaciones elaboradas y ya desarrolladas en kahoot, las mismas que el docente puede utilizar para que sean resueltas como lecciones e inclusive los estudiantes puedan optar por revisar estos materiales para retroalimentar su conocimiento.

Kahoot entrega puntajes, motiva y promueve el interés a los estudiantes, ya que propone tiempos para responder a los cuestionamientos que el docente elaboró, en este sentido una muy interesante aplicación de Kahoot es el trabajo en equipo donde los estudiantes podrán apoyarse, al momento de responder a las preguntas elaboradas por el profesor.

#### **Diseño**

Luego del Análisis efectuado respecto de la problemática y de la necesidad de implementar la propuesta del taller virtual y mejorar el aprendizaje de las ciencias naturales, centrándose en este caso en el contenido de la reproducción de los vertebrados; se puede señalar que el diseño del taller virtual, de los recursos y de los materiales que se implementaron permitió, trazar una ruta para el aprendizaje de los estudiantes cumpliéndose así el propósito de la propuesta, que es identificar todas esas necesidades y elaborar todos los recursos que sean necesarios para que el estudiante mejore su aprendizaje.

#### **Objetivos de la unidad**

Observar y describir los animales vertebrados, invertebrados y plantas, agruparlos de acuerdo con sus características.

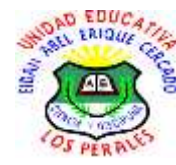

**Contenidos**

# **Unidad Educativa "Eidan Abel Erique Cercado**

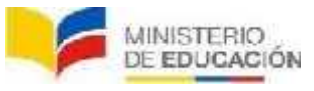

Tabla 16. Taller **CÓDIGO AMIE**: 13H05382

Los Perales –San Vicente. Manabí

## **DATOS INFORMATIVOS:**

Nombre del Docente: Ing. Javier Ignacio Vergara Guadamud **Grado: 5to E.G.B Fecha:** Del 15 de febrero 2021

**Objetivo:** Observar y describir los animales vertebrados, invertebrados y plantas, agruparlos de acuerdo con sus características.

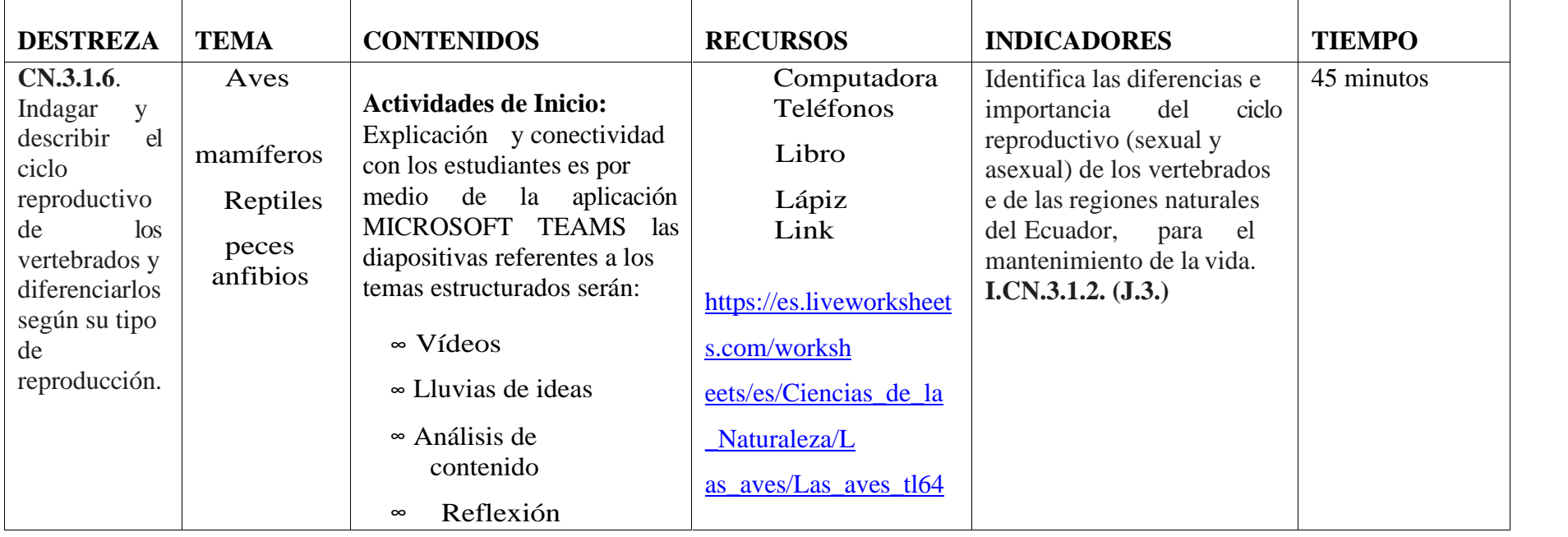

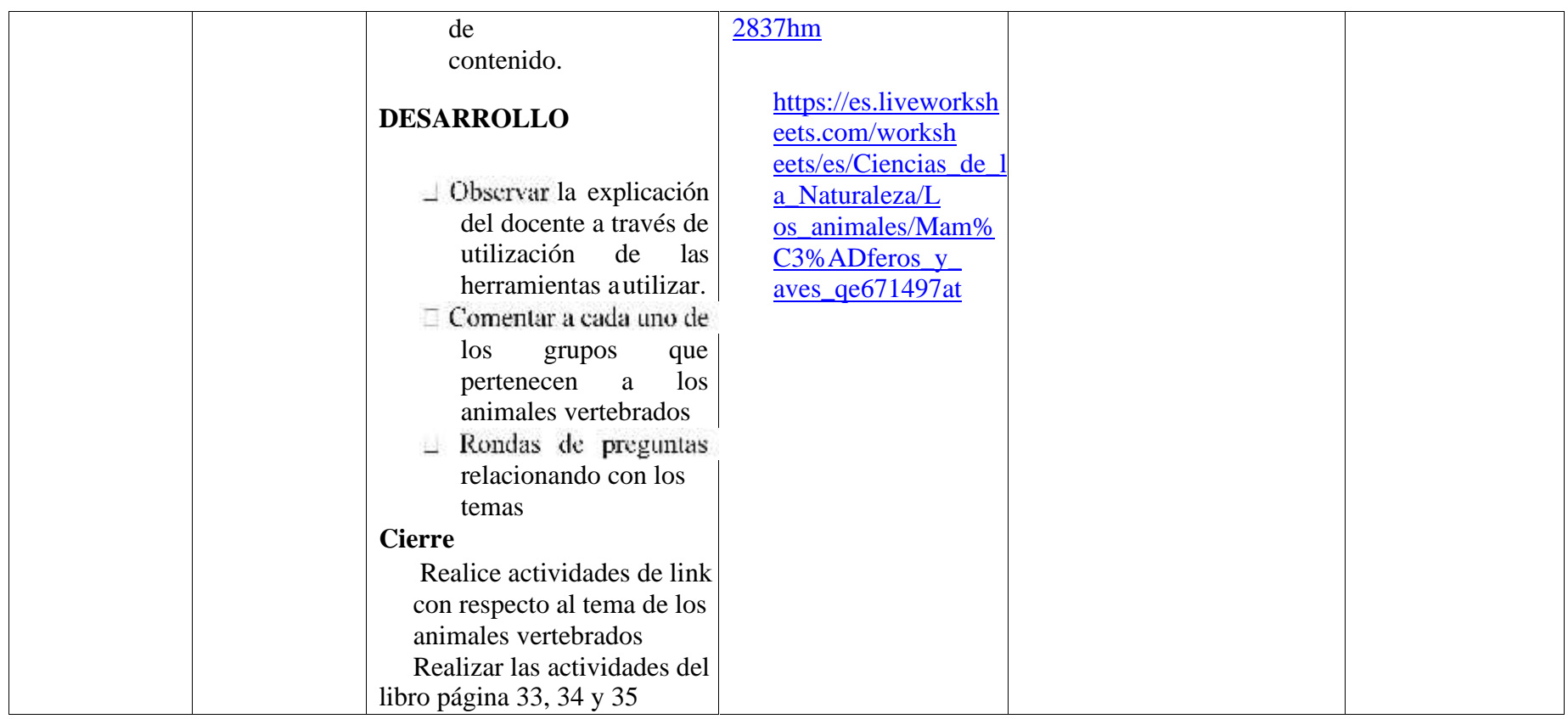

**Elaborado por:** El investigador **Fuente:** Planificación didáctica

#### **Desarrollo**

En esta etapa de desarrollo se incluyen las diapositivas más representativas del taller virtual y de los recursos creados para ejecutar la propuesta alrededor de la reproducción de los animales vertebrados, cabe resaltar que estas pantallas son solo una muestra del contenido desarrollado a través de videos tutoriales, audios, actividades y evaluaciones, que están inmersas en los recursos, como flipgrid, whiteboard, tareas mentimeter y kahoot.

Imagen 1. Inicio*.*

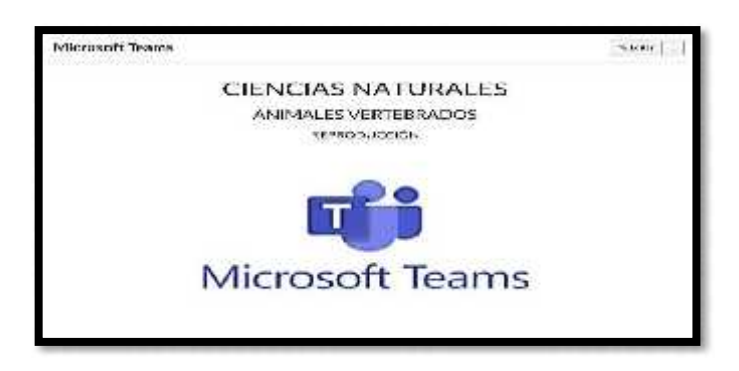

**Elaborado por:** El investigador **Fuente:** taller virtual Microsoft Teams

Al momento de ingresar al aula virtual se presenta una pantalla que muestra el área de ciencias naturales y el tema de la propuesta Qué es Microsoft Teams.

Imagen 2. Recursos de Microsoft Teams

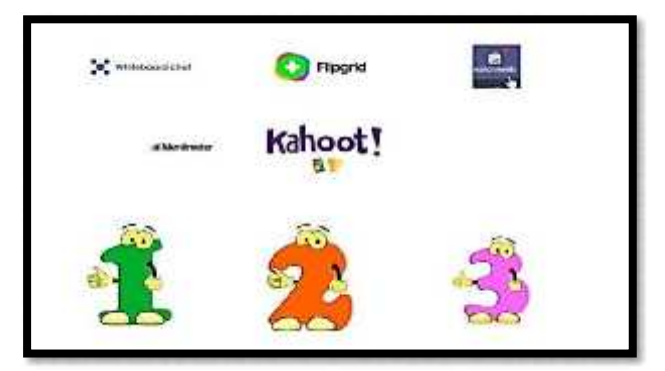

En la misma pantalla de inicio se tiene los recursos que se van a utilizar para el desarrollo en Microsoft Teams: Flipgrid, kahoot, mentimeter, tareas y whiteboard. Aquí se presenta en la opción de seleccionar el estudio de las aves, mamíferos, reptiles peces y anfibios.

Imagen 3. Presentación tema

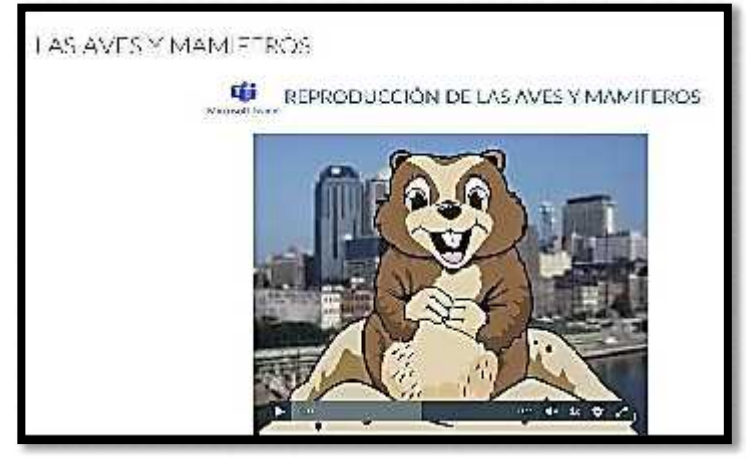

**Elaborado por:** El investigador **Fuente:** taller virtual Microsoft Teams

Cada uno de los temas es presentados de tal modo que el estudiante conozca que va a elegir, en este caso se muestra la pantalla de las aves y mamíferos.

Imagen 4. Whiteboard-inicio

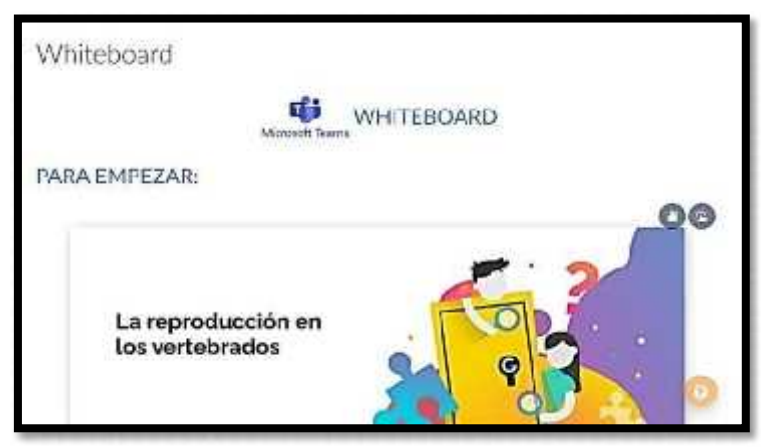

Todos y cada uno de los temas tienen la incorporación de un Genially con videos y evaluaciones para saber que conocen respecto del tema de la reproducción de los vertebrados, así como se diversifica en cuestionarios sobre las aves, mamíferos, peces reptiles y anfibios

Imagen 5. Flipgrid- funcionamiento

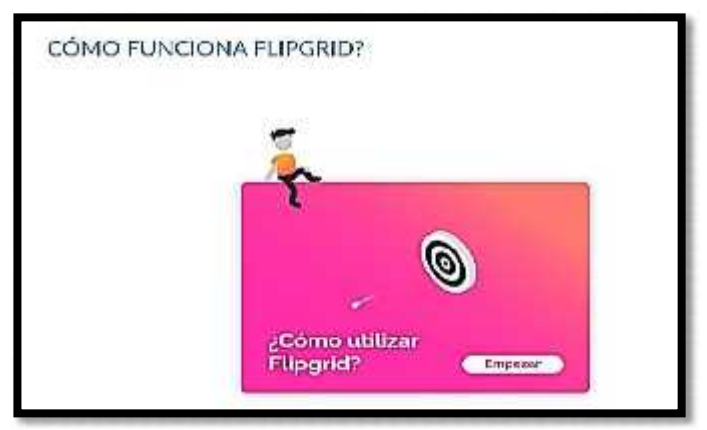

**Elaborado por:** El investigador **Fuente:** taller virtual Microsoft Teams

Cada uno de los recursos que fueron seleccionados, tienen una sección dedicada al funcionamiento con el acompañamiento de un video y las evaluaciones respectivas sobre cuestiones fundamentales de los recursos que incorporan Microsoft Teams.

Imagen 6. Reproducción de reptiles y peces

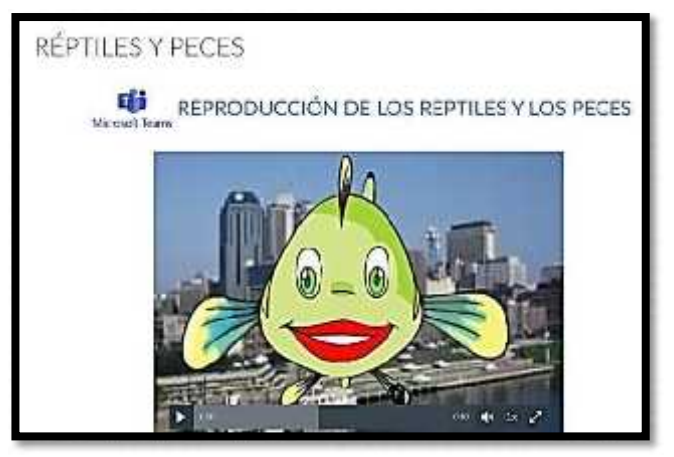

En la imagen se muestra el contenido de presentación de la reproducción de reptiles y peces para que luego el estudiante pueda seleccionar, cuál de las herramientas va a utilizar a través del aula virtual.

Imagen 7. Tour por las Tareas de Microsoft Temas

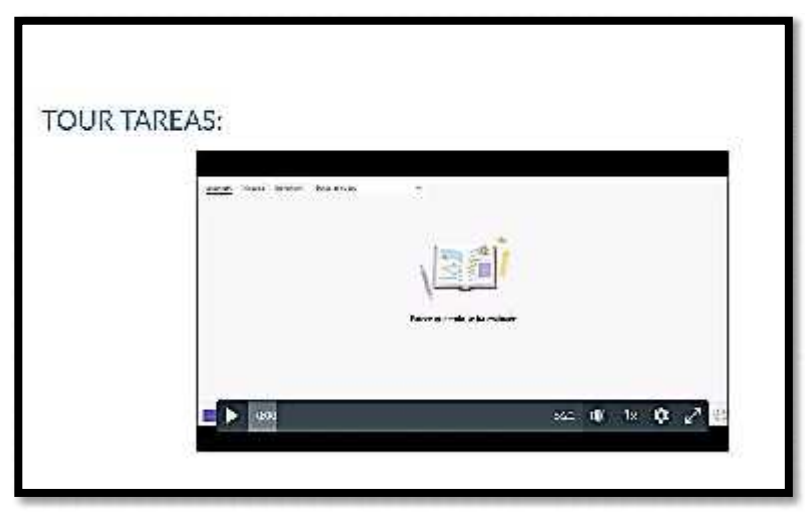

**Elaborado por:** El investigador **Fuente:** taller virtual Microsoft Teams

Es importante que los docentes y los estudiantes se familiaricen con la utilización de los recursos, por eso, se incluyen videos que son denominado stours, acerca de las herramientas utilizadas y así se observe la sencillez de su aplicación.

Imagen 8. Funcionamiento de Mentimeter

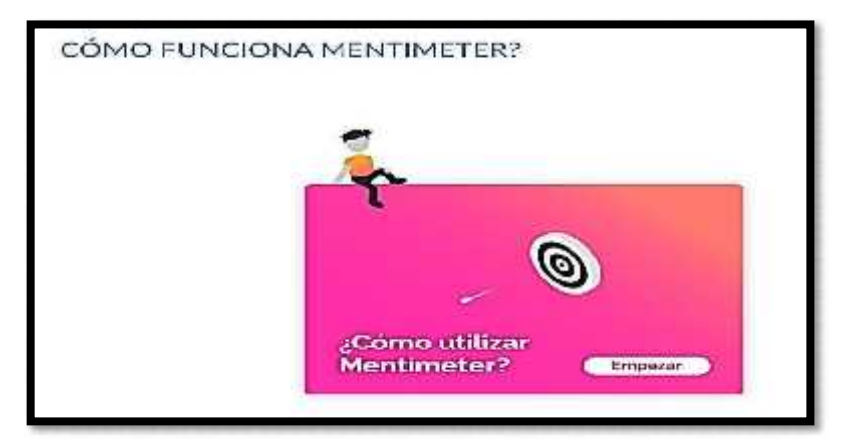

En este caso se observa la pantalla de acceso al Genially, que incluye videos y evaluaciones del recurso Mentimeter, cabe recalcar que cada uno de los otros recursos también tiene su propio espacio de evaluación para conocer el avance y el conocimiento respecto del recurso que los docentes y estudiantes tienen.

Imagen 9. Tour kahoot

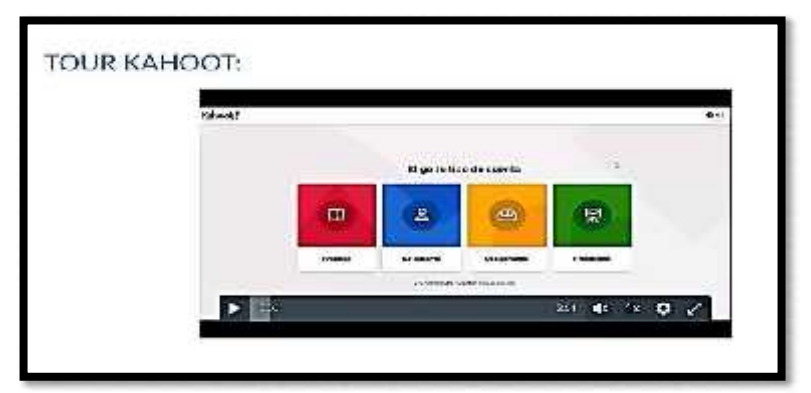

**Elaborado por:** El investigador **Fuente:** taller virtual Microsoft Teams

La herramienta kahoot es una de las que son utilizadas para desarrollar las evaluaciones por esto, así como las otras tienen el tour, que se trata de un video grabado por el investigador, sobre el proceso para utilizar la aplicación.

Imagen 10. Tarea en Whiteboard.chat

Todas y cada una de las herramientas y recursos utilizados tienen su respectiva

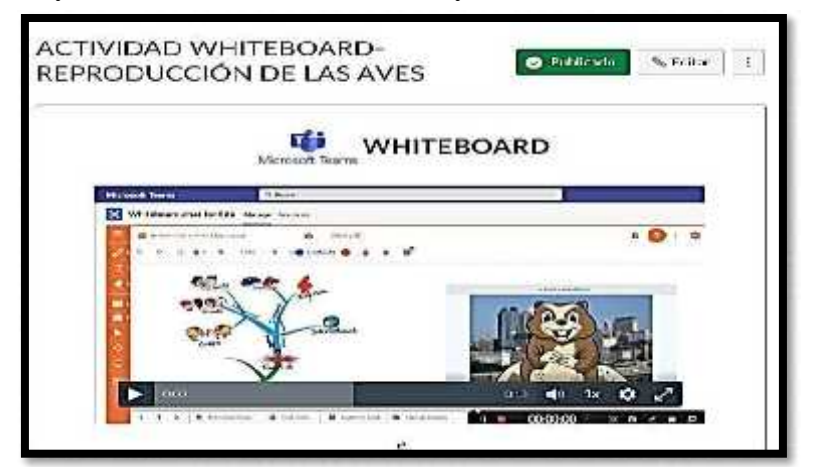

actividad o tarea, con las directrices necesarias para que los estudiantes envían a través de ese espacio del taller virtual de Canvas la actividad elaborada y propuesta por el profesor.

### **Implementación**

Para el caso de la implementación está propuesta no se llegó a trabajar con los estudiantes, pero sí se mostró a un grupo a modo de piloto y a los docentes también, para que tengan una idea de lo que se puede obtener al redefinir la metodología de

aprendizaje de las ciencias naturales, a través del taller virtual y de los recursos que Microsoft Teams provee.

Acceso al taller virtual: https://canvas.instructure.com/courses/4362139

#### **Evaluación**

#### **Validación de la propuesta por varios especialistas**

La propuesta se validó en todas sus etapas, desde el análisis, diseño y desarrollo e inclusive una implementación piloto hacia los docentes y un grupo de estudiantes se incluyeron las observaciones para la mejora del desarrollo del proceso enseñanza-aprendizaje de las ciencias naturales.

Los especialistas son expertos en docencia y en sistemas y se mantuvo una reunión para la entrega y validación del taller virtual haciéndose una demostración práctica de su funcionamiento y contenido.

Cabe resaltar que de las reuniones y conversaciones con los especialistas se obtuvo una retroalimentación, las sugerencias fueron implementadas, a modo de ejemplo la inclusión de los tutoriales o de las devaluaciones en Genially para cada uno de los recursos. En los anexos se adjunta la validación de los expertos.

#### **CONCLUSIONES Y RECOMENDACIONES**

### **CONCLUSIONES**

Después de la tabulación que se realizó tanto a los docentes y estudiantes de la Unidad Educativa Fiscal "Eidan Abel Erique Cercado" se llegó a las siguientes conclusiones:

Se logró detectar que la plataforma Microsoft Teams en el proceso de enseñanza aprendizaje en el área de Ciencias Naturales de los estudiantes del quinto año de Educación General Básica de la Unidad Educativa Eidan Abel Erique Cercado, se evidencia, en los resultados de las encuestas aplicadas a docentes y estudiantes el interés del uso de las herramientas aplicadas en clases de la plataforma y sus recursos que fueron seleccionados en el contexto de la realidad estudiantil y al mantener las clases síncronas con el apoyo de Teams.

Se logró sustentar teóricamente que la aplicación Microsoft Teams cuenta con herramientas muy útiles para el proceso de enseñanza aprendizaje de las Ciencias Naturales, así lo revelaron algunas investigaciones en el contexto mundial, regional y local en un desarrollo histórico sobre las distintas herramientas y la forma de utilizarlas dentro y fuera de clases.

La propuesta de la aplicación de un entorno virtual de enseñanza aprendizaje donde se utilizaron los recursos Whiteboard.chat, flipgrid, tareas de teams, Mentimeter ykahoot, permitieron instrumentar estas herramientas como estrategias metodológicas para la adecuada utilización de Microsoft Teams en el proceso de enseñanza aprendizaje de los estudiantes del 5to año de Educación General Básica, la validación por especialistas evidenció el adecuado trabajo desarrollado y respaldo de la calidad e innovadora propuesta.

#### **RECOMENDACIONES**

Se llegó a las siguientes recomendaciones:

Se sugiere que los docentes sigan capacitándose constantemente ante la debida utilización del programa de Microsoft Teams para que de esta forma atender a los nativos digitales a través de las implementaciones de los instrumentos, recursos, metodología que ofrece el tic y así permita mejorar las praxis pedagógicas tanto para ellos como para los estudiantes con la finalidad de lograr un adecuado entendimiento o manejo de la misma.

Que las unidades educativas estén abiertas al cambio mediante la comunicación constante para mejorar el trabajo educativo, por tanto, se indica la necesidad de proponer acciones educativas orientadas al fortalecimiento de las habilidades digitales tanto de los docentes como de los estudiantes, pues, la adecuada integración de la tecnología en el proceso educativo garantizará mejores resultados.

Implementar talleres virtuales que motiven el interés de los estudiantes con la variedad de herramientas de Microsoft Teams, además de las propuestas en esta investigación, con el fin de lograr la motivación e interés de los estudiantes por el aprendizaje de las ciencias naturales, mediante trabajos síncronos y asíncronos sobre la plataforma Microsoft Teams y de esta manera lograr un aprendizaje de calidad.

### **Bibliografía**

- Administra proyectos. (2021). Administra proyectos. Recuperado el 1 de Febrero de 2022, de https://administraproyectos.info/caracteristicas-de-microsoftteams/.
- Apaza, R. J. (2021). La plataforma educativa microsoft teams y su relación en el aprendizaje virtual en el contexto de la pandemia en los estudiantes del nivel secundario de la institución educativa joule divino niño, distrito paucarpata, arequipa-perú 20.
- Avalos, A. (2019). Ambientes de aprendizaje como estrategia de mejora del proceso de enseñanza-aprendizaje de las Ciencias Naturales en 5º año de EGB de la Unidad Educativa "La Inmaculada". Azogues: UNAE. Recuperado el 30 de Enero de 2022, de http://repos.
- Bates, T. (2015). Teaching in a Digital Age . Disponible: http://goo.gl/NAvukU .
- Betto, F. (2015). Conferencia: educación crítica y protagonismo cooperativo. Pedagogía 2015.
- Calero1, R. D. (2020). El uso de herramientas de office 365 en el proceso de enseñanza del idioma inglés. Propuesta de manual. Scielo. Recuperado el 23 de Enero de 2022, de http://scielo.sld.cu/scielo.php?script=sci\_arttext&pid=S2218- 36202020000500525.
- Castillo, C. E. (2020). "Aplicación de las tic para el desarrollo de destrezas en la asignatura de matemática para los estudiantes de primero bachillerato". Machala: Universidad tecnica de Machala. Recuperado el 24 de Enero de 2022, de http://repositorio.
- Córdoba, F. G. (2004). El cuestionario: recomendaciones metodológicas para el diseño de cuestionarios. Colombia: Limusa. Recuperado el 17 de Octubre de 2021, de https://books.google.com.ec/books?id=- JPW5SWuWOUC&printsec=frontcover#v=onepage&q&f=false.
- Docs.microsoft. (2021). Seguridad y Microsoft Teams. Microsoft, 4. Recuperado el 17 de Enero de 2022, de https://docs.microsoft.com/es es/microsoftteams/teams-privacy.
- Educación., M. d. (2016). LA IMPORTANCIA DE ENSEÑAR Y APRENDER CIENCIAS NATURALES. Obtenido de Ministerio de Educación Ecuador :http://web.educacion.gob.ec/.
- Estrella, E. K. (2021). Competencias digitales y Uso de Microsoft Teams por parte de los docentes de la Escuela de Educación Básica Manuel Sotomayor Luna, de la parroquia Virgen de Fátima, periodo 2020-2021. Milagro: Universidad estatal de Milagro. Recupe.
- Fang., L. (2021). Link fang.com. Recuperado el 15 de Enero de 2022, de https://es.linkfang.org/wiki/Microsoft\_Teams.
- Fernández, C. T. (2021). Experiencias y praxis educativas en nuevos contextos digitales en países de Iberoamerica. Octeadro. Recuperado el 10 de Febrero de 2022, de https://books.google.com.ec/books?id=yp8tEAAAQBAJ&pg=PA187&dq =microsoft+teams&hl=es-419&sa.
- Gallego, J. (2016). Estrategias y técnicas en el aprendizaje. (En red) recuperado en: http://slideplayer.es/slide/10113873/.
- Grupobusiness. (2021). Ministerio de Educación del Ecuador implementa en tiempo récord Office 365 y garantiza continuidad del aprendizaje para millones de estudiantes. Recuperado el 14 de Enero de 2022, de https://grupobusiness.it/caso.
- Hernández, R. M. (2018). Nuevas formas de aprender: La formación docente frente al uso de las tic [New ways of learning: Teacher training versus the use of TIC ]. Propósitos y Representaciones, 6(2), 671-701. ht.
- Hero, C. (2022). el aprendizaje de muchos factores tanto internos como externos.https://www.google.com/search?client=firefox-b d&q=Course+Hero+%282022%29%2C+el+aprendizaje+depende+de+mu chos+factores+.
- Jiménez. (2017). Los métodos de investigación¸ https://www.google.com/search?q=Jim%C3%A9nez+%282017%29%2C+ este+m%C3%A9todo+se+refiere+a+dos+procesos+intelectuales+&client= firefox-b-d&sxsrf=APq- WBuaSKbjfCpkYSYgWBPKSypfEKYu4g%3A1649299905093.
- Jiménez, A. R. (2017). Métodos científicos de indagación y de construccion del conocimiento. Scielo, 22. Recuperado el 9 de Octubre de 2021, de http://www.scielo.org.co/pdf/ean/n82/0120-8160-ean-82-00179.pdf.
- Llesquen-Chinga, R. G. (2020). Implementación de la plataforma virtual Microsoft Teams en la gestión deucativa de la institucion educativa Privada Nuestro Maravilloso Mundo,Lima, 2020 [Implementation of the virtual platform Microsoft Teams in the educatio.
- López-Roldán, P. (2015). METODOLOGÍA DE LA INVESTIGACION SOCIAL CUANTITATIVA. Barcelona: Institut d'Estudis del Treball. Recuperado el 12 de Octubre de 2021, de https://ddd.uab.cat/pub/caplli/2016/163567/metinvsoccua\_a2016\_cap2- 3.pdf.
- Mendoza, V. J. (2020). Microsoft Teams como entorno virtual de la enseñanza y aprendizaje de la asignatura de Física. cienciamatriarevista.org.ve. Recuperado el 10 de Enero de 2022, de https://www.cienciamatriarevista.org.ve/index.php/cm/article/view/405.
- Mercado, C. (2019). Aprendizaje colaborativo mediado por las TIC para estudiantesde educación superior .
- Microsoft Teams. (2020). Obtenido de https://www.microsoft.com/es ww/microsoft-365/microsoft-teams/group-chat-software.
- Microsoft. (2020). Microsoft Teams. Obtenido de https://www.microsoft.com/es ww/microsoft-365/microsoft-teams/group-chat-software.
- Microsoft. (2020). Microsoft Teams. Obtenido de https://www.microsoft.com/es ww/microsoft-365/microsoft-teams/group-chat-software.
- Ministerio de Educación de Ecuador. (2020). «La Educación a través de plataformas digitales» (web). Consultado el 26 de marzo de 2021.
- Ortiz, E. (2012). Los niveles teoricos y metodologicos en la investigacion eduactiva. Revista de espetimologia de ciencias sociales . Recuperado el 8 de Octubre de 2021, de https://www.moebio.uchile.cl/43/ortiz.html.
- Pérez, T. (2019). Desarrollo de un digital Worpiace de dirección de proyecto basado en el PMBOK. (tesis doctoral) recuperado de http://uvadoc.uva.es/handle/10324/36758.
- Pickering. (2015). dimensiones del aprendizaje. https://biblioteca.pucv.cl/site/colecciones/manuales\_u/Dimensiones%20de l%20aprendizaje.%20Manual%20del%20maestro.pdf.
- Planner el, a. (2016). Usar Microsotf Teams https://support.microsoft.com/es es/office/usar-planner-en-microsoft-teams-62798a9f-e8f7-4722-a700- 27dd28a06ee0.
- Planner, M. E. (2020). Planificación y seguimiento d. Panamá Fuente del documento UTP – Ridda.
- Plascencia, A. (2016). Lectura de estrategias de enseñanza aprendizaje de Carles Monereo. (En red) recuperado en: https://.
- Poston, J., Apostel, S., & Richardson, K. (2020). Pedagógico Conference Proceedings 2019.
- Press, A. (2020). 4th International Virtual Conference on Educational Research and Innovation. Madrid: Redine. Recuperado el 20 de Enero de 2022, de https://iris.unimore.it/retrieve/handle/11380/1224199/307468/CIVINEDU 2#page=478.
- Rodriguez, C. (2021). Plataforma microsoft teams y su influencia en el aprendizaje de estudiantes de basica superior. Koinonia. Recuperado el 3 de Febrero de 2022, de https://fundacionkoinonia.com.ve/ojs/index.php/revistakoinonia/article/vie w/1329/html.
- Rodríguez, C. M. (2021). Plataforma Microsoft Teams y su influencia en el aprendizaje de estudiantes de básica superior. Dialnet, 18. Recuperado el 10 de Enero de 2022.
- Ruiz, R. V. (2015). Identificación de necesidades de nuevas tecnologías de la. Ecuador -Quito.
- Sampieri. (2013). Metodología de la Investigación. Recuperado el 11 de Octubre de 2021, de Metodología de la Investigación: https://sites.google.com/site/metodologiadelainvestigacionb7/capitulo-5 sampieri.
- Teams., M. (2022). Microsoft Teams. Docs Microsoft Teams. Recuperado el 3 de Febrero de 2022, de https://docs.microsoft.com/eses/microsoftteams/remote-learning-edu.
- Ungoti. (2022). Recuperado el 1 de Febrero de 2022, de https://ungoti.com/es/blog/que-es-microsoft-teams/.
- Zabala, A. y. (2017). Estrategias de aprendizaje: Un manual para el docente. -País: Editorial Digital UNID.

### **Anexos**

Reunión de estudiantes y docentes de la Unidad Educativa "Eidan Abel Erique Cercado"

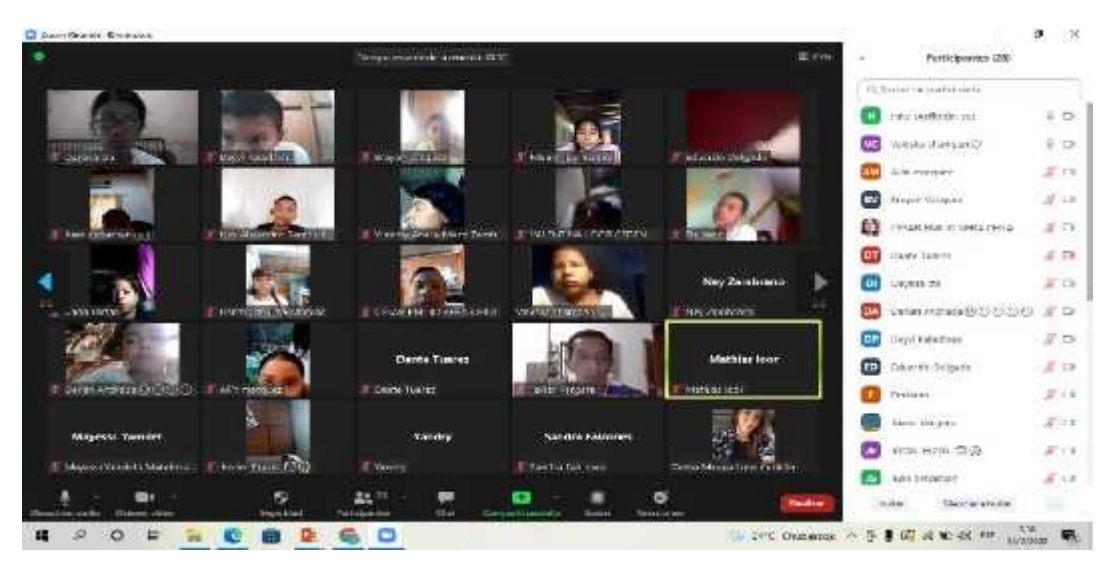

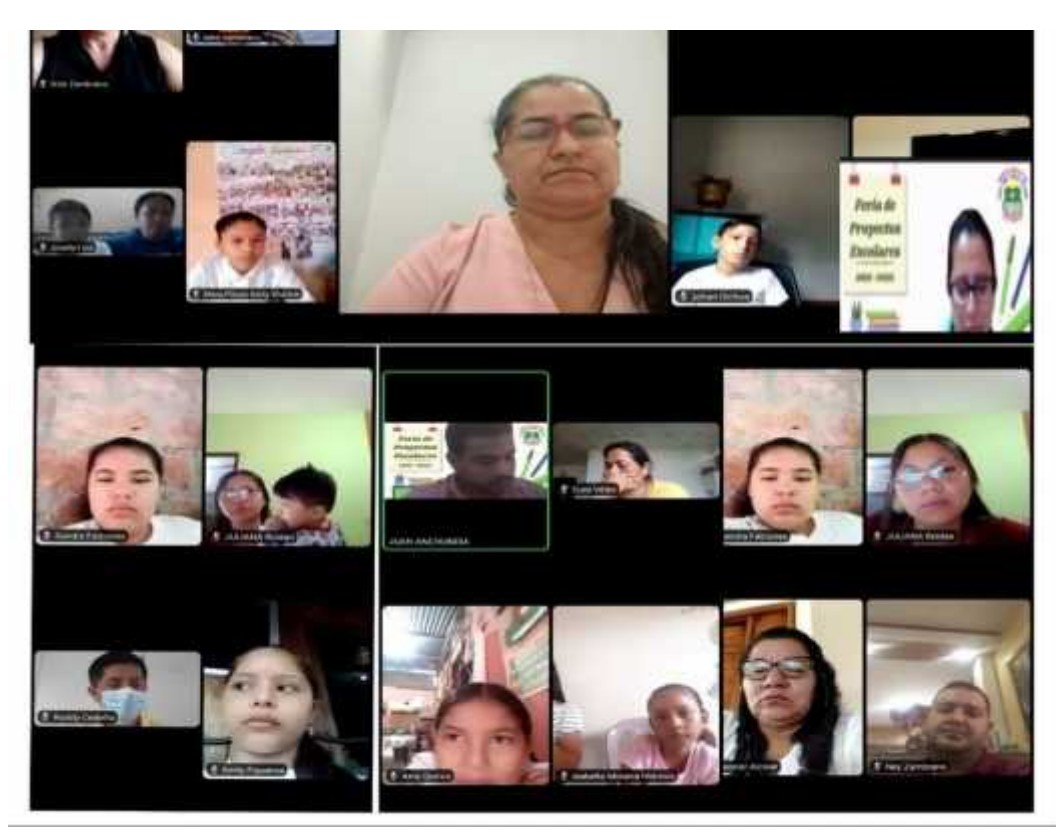

### FICHA DE VALORACIÓN DE ESPECIALISTAS

### Unidad Educativa "Eidan Abel Erique Cercado" Área de Ciencias Naturales Quinto año de EGB Evaluación de especialistas

#### Estimado especialista:

Como requisito para la elaboración de la propuesta denominada: "Taller Virtual para el aprendizaje de las herramientas de Microsoft Teams, en los estudiantes de quinto año de Educación General Básica de la Unidad Educativa Eldan Abel Eríque Cercado". Estimado experto(a), por favor sirvase evaluar en función de los siguientes indicadores.

Objetivo de la propuesta: Proponer un taller virtual sobre la implementación de los recursos de Microsoft Teams, para el aprendizaje de las ciencias naturales, en el quinto año de Educación General Básica de la Unidad Educativa Eldan Abel Erique Cercado"

#### Marcar con "x" Criterios MA BA A PA I

Aspectos de la propuesta (objetivos, estructura de la propuesta, evaluación)

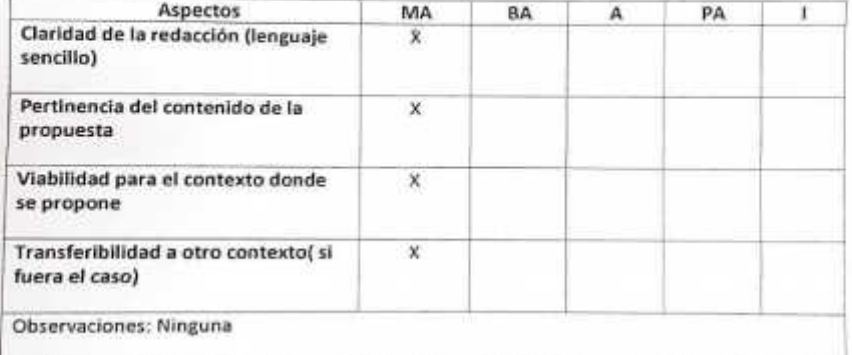

MA: Muy aceptable; BA: Bastante aceptable; A: Aceptable; PA: Poco Aceptable; I: Inaceptable

Evaluador: Next di Consecto Patricio d'étix Master: GERENCIA EDVERTIUS  $CC. 1504434936$ 

# Unidad Educativa "Eidan Abel Erique Cercado" Área de Ciencias Naturales Quinto año de EGB Evaluación de especialistas

#### Estimado especialista:

Como requisito para la elaboración de la propuesta denominada: "Taller Virtual para el aprendizaje de las herramientas de Microsoft Teams, en los estudiantes de quinto año de Educación General Básica de la Unidad Educativa Eldan Abel Erique Cercado". Estimado experto(a), por favor sirvase evaluar en función de los siguientes indicadores.

Objetivo de la propuesta: Proponer un taller virtual sobre la implementación de los recursos de Microsoft Teams, para el aprendizaje de las ciencias naturales, en el quinto año de Educación General Básica de la Unidad Educativa Eidan Abel Erique Cercado"

Marcar con "x" Criterios MA BA A PA I

Aspectos de la propuesta (objetivos, estructura de la propuesta, evaluación)

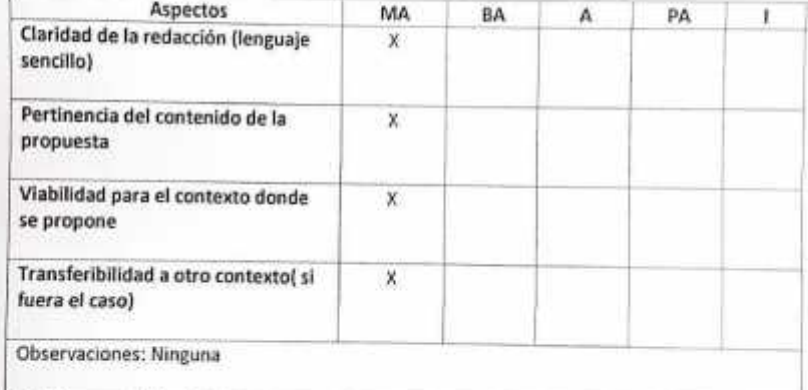

MA: Muy aceptable; BA: Bastante aceptable; A: Aceptable; PA: Poco Aceptable, I: Inaceptable

Evaluador: Elena. Parto Factor otherany Master: Gerencia Glucation CC. 1510873453

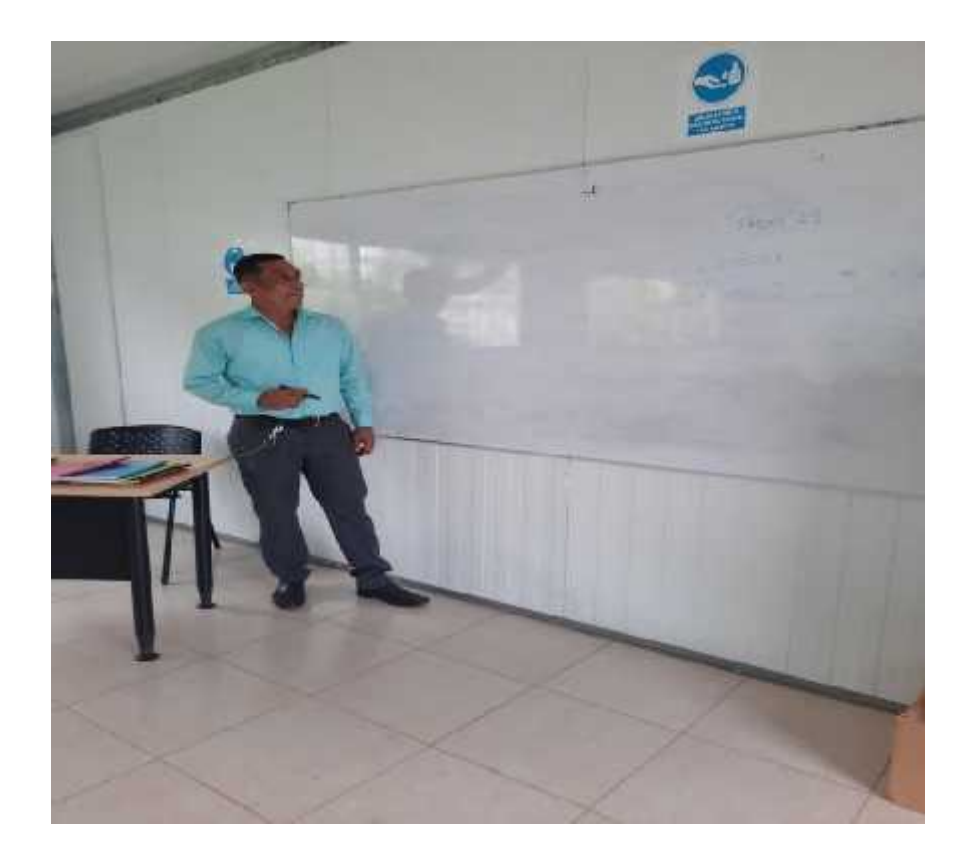

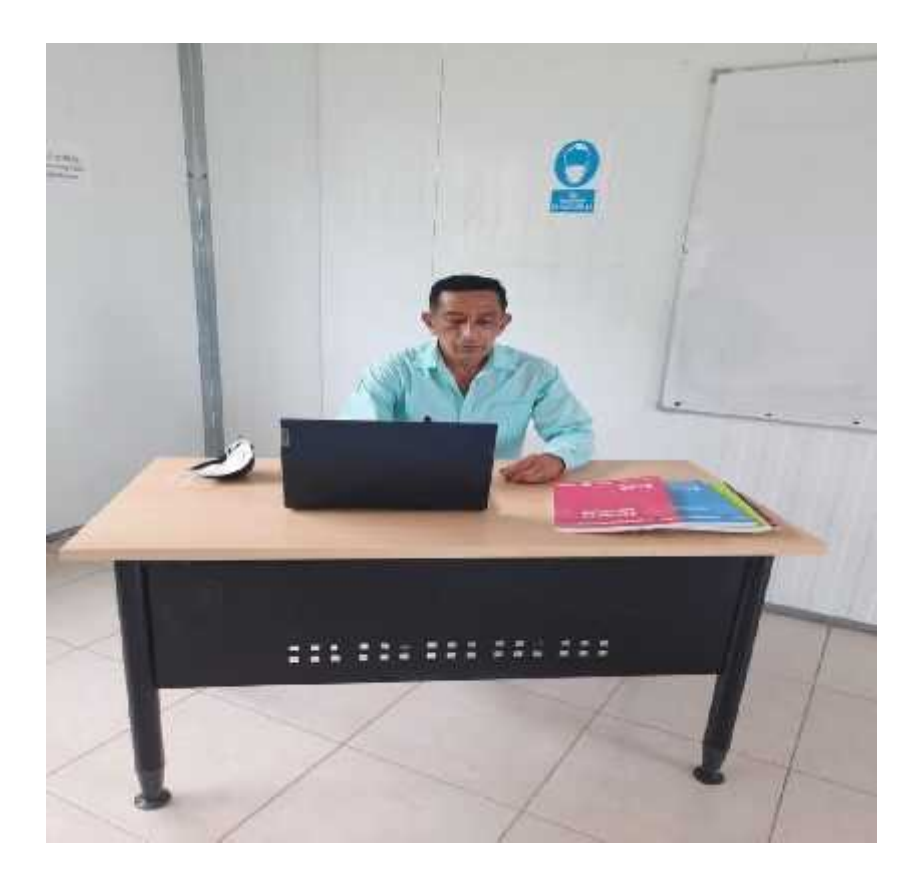